# **NumPyNet - Neural Networks Library in pure Numpy**

*Release 1.0.0*

**Nico Curti, Mattia Ceccarelli**

**Mar 28, 2022**

# **CONTENTS:**

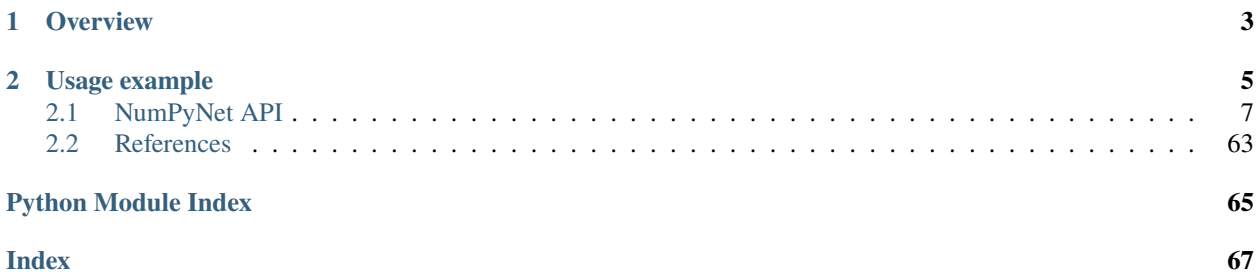

Implementation in **pure** *Numpy* of neural networks models. *NumPyNet* supports a syntax very close to the *Keras* one but it is written using **only** *Numpy* functions: in this way it is very light and fast to install and use/modify.

# **CHAPTER**

# **OVERVIEW**

<span id="page-6-0"></span>*NumPyNet* is born as educational framework for the study of Neural Network models. It is written trying to balance code readability and computational performances and it is enriched with a large documentation to better understand the functionality of each script. The library is written in pure *Python* and the only external library used is [Numpy](http://www.numpy.org/) (a base package for the scientific research).

Despite all common libraries are correlated by a wide documentation is often difficult for novel users to move around the many hyper-links and papers cited in them. *NumPyNet* tries to overcome this problem with a minimal mathematical documentation associated to each script and a wide range of comments inside the code.

An other "problem" to take in count is related to performances. Libraries like [Tensorflow](http://tensorflow.org/) are certainly efficient from a computational point-of-view and the numerous wrappers (like *Keras* library) guarantee an extremely simple user interface. On the other hand, the deeper functionalities of the code and the implementation strategies used are unavoidably hidden behind tons of code lines. In this way the user can perform complex computational tasks using the library as black-box package. *NumPyNet* wants to overcome this problem using simple *Python* codes, with extremely readability also for novel users, to better understand the symmetry between mathematical formulas and code.

# **CHAPTER**

**TWO**

# **USAGE EXAMPLE**

<span id="page-8-0"></span>First of all we have to import the main modules of the *NumPyNet* package as

```
from NumPyNet.network import Network
from NumPyNet.layers.connected_layer import Connected_layer
from NumPyNet.layers.convolutional_layer import Convolutional_layer
from NumPyNet.layers.maxpool_layer import Maxpool_layer
from NumPyNet.layers.softmax_layer import Softmax_layer
from NumPyNet.layers.batchnorm_layer import BatchNorm_layer
from NumPyNet.optimizer import Adam
```
Now we can try to create a very simple model able to classify the well known MNIST-digit dataset. The MNIST dataset can be extracted from the *sklearn* library as

```
from sklearn import datasets
from sklearn.model_selection import train_test_split
digits = datasets.load\_digits()X, y = digits.images, digits.target
X = np.asarray([np.dstack((x, x, x)) for x in X])X = X.transpose(0, 2, 3, 1)X_train, X_test, y_train, y_test = train_test_split(X, y, test_size=.33, random_state=42)
```
Now we have to create our model. We can use a syntax very close to the *Keras* one and simply define a model object adding a series of layers

```
model = Network(batch=batch, input_shape=X_train.shape[1:])
model.add(Convolutional_layer(size=3, filters=32, stride=1, pad=True, activation='Relu'))
model.add(BatchNorm_layer())
model.add(Maxpool_layer(size=2, stride=1, padding=True))
model.add(Connected_layer(outputs=100, activation='Relu'))
model.add(BatchNorm_layer())
model.add(Connected_layer(outputs=num_classes, activation='Linear'))
model.add(Softmax_layer(spatial=True, groups=1, temperature=1.))
model.compile(optimizer=Adam(), metrics=[accuracy])
model.summary()
```
The model automatically creates an *InputLayer* if it is not explicitly provided, but pay attention to the right *input\_shape* values!

Before feeding our model we have to convert the image dataset into categorical variables. To this purpose we can use the simple *utilities* of the *NumPyNet* package.

```
from NumPyNet.utils import to_categorical
from NumPyNet.utils import from_categorical
from NumPyNet.metrics import mean_accuracy_score
# normalization to [0, 1]
X_train * = 1. / 255.
X_test * = 1. / 255.
n_{\text{train}} = X_{\text{train}}.shape[0]
n_test = X_test.shape[0]# transform y to array of dimension 10 and in 4 dimension
y_{\text{train}} = \text{to_{categorical}(y_{\text{train}}) \cdot \text{reshape}(n_{\text{train}}, 1, 1, -1)y_t test = to_categorical(y_test).reshape(n_test, 1, 1, -1)
```
Now you can run your *fit* function to train the model as

```
model.fit(X=X_train, y=y_train, max_iter=100)
```
and evaluate the results on the testing set

```
loss, out = model.evaluate(X=X_test, truth=y_test, verbose=True)
truth = from\_categorical(y_test)predicted = from_categorical(out)
accuracy = mean_accuracy_score(truth, predicted)
print('\nLoss Score: {:.3f}'.format(loss))
print('Accuracy Score: {:.3f}'.format(accuracy))
```
You should see something like this

```
layer filters size input output
 0 input 128 x 8 x 3 x 8 -> 128 x 8 x 3 x 8
  1 conv 32 3 x 3 / 1 128 x 8 x 3 x 8 -> 128 x 8 x 3 x 32 0.000
\rightarrowBFLOPs
 2 batchnorm 8 x 3 x 32 image
 3 max 2 x 2 / 1 128 x 8 x 3 x 32 -> 128 x 7 x 2 x 32
 4 connected 128 x 7 x 2 x 32 -> 128 x 100
  5 batchnorm 1 x 1 x 100 image
  6 connected 128 x 1 x 1 x 100 -> 128 x 10
 7 softmax x entropy 128 x 1 x 1 x 10
Epoch 1/10512/512 || (0.7 sec/iter) loss: 26.676 accuracy: 0.826
Epoch 2/10
512/512 || (0.6 sec/iter) loss: 22.547 accuracy: 0.914
```

```
Epoch 3/10
512/512 || (0.7 sec/iter) loss: 21.333 accuracy: 0.943
Epoch 4/10512/512 || (0.6 sec/iter) loss: 20.832 accuracy: 0.963
Epoch 5/10
512/512 || (0.5 sec/iter) loss: 20.529 accuracy: 0.975
Epoch 6/10
512/512 || (0.3 sec/iter) loss: 20.322 accuracy: 0.977
Epoch 7/10
512/512 || (0.3 sec/iter) loss: 20.164 accuracy: 0.986
Epoch 8/10
512/512 || (0.3 sec/iter) loss: 20.050 accuracy: 0.992
Epoch 9/10
512/512 || (0.3 sec/iter) loss: 19.955 accuracy: 0.994
Epoch 10/10
512/512 || (0.3 sec/iter) loss: 19.875 accuracy: 0.996
Training on 10 epochs took 21.6 sec
300/300 || (0.0 sec/iter) loss: 10.472
Prediction on 300 samples took 0.1 sec
Loss Score: 2.610
Accuracy Score: 0.937
```
Obviously the execution time can vary according to your available resources! You can find a full list of example scripts [here](https://github.com/Nico-Curti/NumPyNet/tree/master/examples)

# <span id="page-10-0"></span>**2.1 NumPyNet API**

# **2.1.1 NumPyNet layers**

**Activation layer**

class layers.activation\_layer.Activation\_layer(*input\_shape=None*, *activation=<class*

*'NumPyNet.activations.Activations'>*, *\*\*kwargs*)

Bases: NumPyNet.layers.base.BaseLayer

Activation layer

**Parameters**

- **input\_shape** (*tuple (default=None)*) Input dimensions as tuple of 4 integers
- activation (str or Activation object) Activation function to apply into the layer.

**Example**

```
>>> import os
>>> import pylab as plt
>>> from PIL import Image
>>> from NumPyNet import activations
>>>
>>> activation_func = activations.Relu()
>>>
\gg img_2_float = lambda im : ((im - im.min()) * (1./(im.max() - im.min()) * 1.)).
→astype(float)
>>> float_2_img = lambda im : ((im - im.min()) * (1./(im.max() - im.min()) * 255.
˓→)).astype(np.uint8)
>>>
>>> filename = os.path.join(os.path.dirname(__file__), '..', '..', 'data', 'dog.jpg
˓→')
>>> inpt = np.asarray(Image.open(filename), dtype=float)
>>> inpt.setflags(write=1)
>>> inpt = img_2_float(inpt)
>>> # Relu activation constrain
\gg inpt = inpt * 2 - 1
>>>
\gg # add batch = 1
>>> inpt = np.expand_dims(inpt, axis=0)
>>>
>>> layer = Activation_layer(input_shape=inpt.shape, activation=activation_func)
>>>
>>> # FORWARD
>>>
>>> layer.forward(inpt)
>>> forward_out = layer.output
>>> print(layer)
>>>
>>> # BACKWARD
>>>
\gg layer.delta = np.ones(shape=inpt.shape, dtype=float)
\gg delta = np.zeros(shape=inpt.shape, dtype=float)
>>> layer.backward(delta, copy=True)
>>>
>>> # Visualizations
>>>
\Rightarrow fig, (ax1, ax2, ax3) = plt.subplots(nrows=1, ncols=3, figsize=(10, 5))
>>> fig.subplots_adjust(left=0.1, right=0.95, top=0.95, bottom=0.15)
>>>
>>> fig.suptitle('Activation Layer : {}'.format(activation_func.name))
>>>
>>> ax1.imshow(float_2_img(inpt[0]))
>>> ax1.set_title('Original image')
>>> ax1.axis('off')
>>>
>>> ax2.imshow(float_2_img(forward_out[0]))
>>> ax2.set_title("Forward")
>>> ax2.axis("off")
```

```
>>>
>>> ax3.imshow(float_2_img(delta[0]))
>>> ax3.set_title('Backward')
>>> ax3.axis('off')
>>>
>>> fig.tight_layout()
>>> plt.show()
```
Original image

Forward

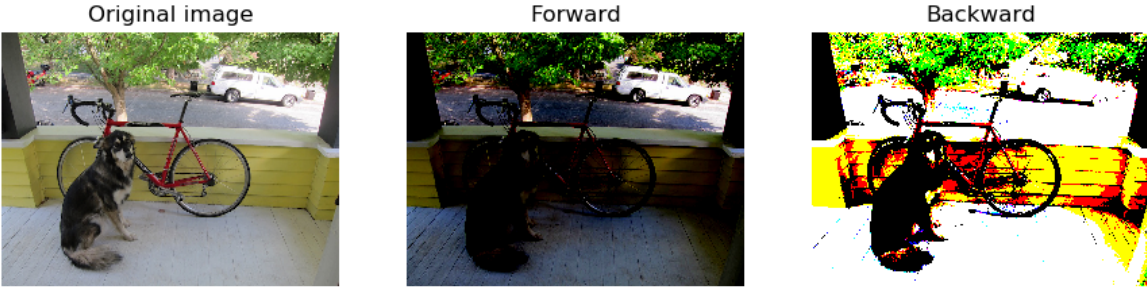

# **References**

• TODO

backward(*delta*, *copy=False*)

Compute the backward of the activation layer

Parameters delta (array-like) – Global error to be backpropagated.

**Return type** self

## forward(*inpt*, *copy=True*)

Forward of the activation layer, apply the selected activation function to the input.

# **Parameters**

- **inpt** (array-like) Input array to activate.
- copy (bool (default=True)) If True make a copy of the input before applying the activation.

**Return type** self

### property out\_shape

Get the output shape

**Returns** out\_shape – Tuple as (batch, out\_w, out\_h, out\_c)

**Return type** tuple

# **Batchnorm layer**

class layers.batchnorm\_layer.BatchNorm\_layer(*scales=None*, *bias=None*, *input\_shape=None*, *\*\*kwargs*) Bases: NumPyNet.layers.base.BaseLayer

BatchNormalization Layer

It performs a Normalization over the Batch axis of the Input. Both scales and bias are trainable weights.

Equation:

 $output = scales * input\_normalized + bias$ 

#### **Parameters**

- scales (array-like (default=None)) Starting scale to be multiplied to the normalized input, array-like of shape  $(w, h, c)$ . If None, the array will be initialized with ones.
- bias ( $array-like$  ( $default=None$ )) Bias to be added to the multiplication of scale and normalized input of shape (w, h, c). If None, the array will be initialized with zeros.
- input\_shape (tuple  $(default=None)$ ) Shape of the input in the format (batch, w, h, c), None is used when the layer is part of a Network model.

# **Example**

```
>>> import os
>>>
>>> import pylab as plt
>>> from PIL import Image
>>>
>>> img_2_float = lambda im : ((im - im.min()) * (1./(im.max() - im.min()) * 1.)).
→astype(float)
>>> float_2_img = lambda im : ((im - im.min()) * (1./(im.max() - im.min()) * 255.)).
˓→astype(np.uint8)
>>>
>>> # I need to load at least to images, or made a copy of it
>>> filename = os.path.join(os.path.dirname('__file__'), '..', '..', 'data', 'dog.
\rightarrowjpg')
>>> inpt = np.asarray(Image.open(filename), dtype=float)
>>> inpt.setflags(write=1)
\gg w, h, c = inpt.shape
>>>
\gg batch size = 5
>>>
>>> np.random.seed(123) # set seed to have fixed bias and scales
>>>
>>> # create a pseudo-input with batch_size images with a random offset from the
˓→original image
>>> rng = np.random.uniform(low=0., high=100., size=(batch_size, w, h, c))
>>> inpt = np.concatenate([np.expand_dims(inpt, axis=0) + r for r in rng], axis=0)
˓→# create a set of image
>>>
>>> # img_to_float of input, to work with numbers btween 0. and 1.
\gg inpt = np.asarray([img_2_float(x) for x in inpt ])
```

```
>>>
\gg b, w, h, c = inpt.shape # needed for initializations of bias and scales
>>>
\Rightarrow bias = np.random.uniform(0., 1., size=(w, h, c)) # random biases
>>> scales = np.random.uniform(0., 1., size=(w, h, c)) # random scales
>>>
\gg bias = np.zeros(shape=(w, h, c), dtype=float)
\gg scales = np.ones(shape=(w, h, c), dtype=float)
>>>
>>> # Model Initialization
>>> layer = BatchNorm_layer(input_shape=inpt.shape, scales=scales, bias=bias)
>>>
>>> # FORWARD
>>>
>>> layer.forward(inpt)
>>> forward_out = layer.output
>>> print(layer)
>>>
>>> # BACKWARD
>>>
>>> layer.delta = np.random.uniform(low=0., high=100., size=layer.out_shape)
>>> delta = np.ones(shape=inpt.shape, dtype=float) # delta same shape as the Input
>>> layer.backward(delta)
\Rightarrow>>> # Visualizations
>>>
\gg fig, (ax1, ax2) = plt.subplots(nrows=2, ncols=2, figsize=(10, 5))
>>> fig.subplots_adjust(left=0.1, right=0.95, top=0.95, bottom=0.15)
>>>
>>> fig.suptitle('BatchNormalization Layer')
>>>
\gg ax1[0].imshow(float_2_img(inpt[0]))
>>> ax1[0].set_title('Original image')
\gg ax1[0].axis('off')
>>>
>>> ax1[1].imshow(float_2_img(layer.mean))
>>> ax1[1].set_title("Mean Image")
>>> ax1[1].axis("off")
>>>
>>> ax2[0].imshow(float_2_img(forward_out[0]))
>>> ax2[0].set_title('Forward')
>>> ax2[0].axis('off')
>>>
\gg ax2[1].imshow(float_2_img(delta[0]))
>>> ax2[1].set_title('Backward')
\gg ax2[1].axis('off')
>>>
>>> fig.tight_layout()
>>> plt.show()
```
# **References**

• <https://arxiv.org/abs/1502.03167>

#### backward(*delta=None*)

BackPropagation function of the BatchNormalization layer. Every formula is a derivative computed by chain rules: dbeta = derivative of output w.r.t. bias, dgamma = derivative of output w.r.t. scales etc...

**Parameters** delta (array-like) – delta array of shape (batch, w, h, c). Global delta to be backpropagated.

**Return type** self

# $epsil = 1e-08$

#### forward(*inpt*)

Forward function of the BatchNormalization layer. It computes the output of the layer, the formula is:

 $output = scale * input\_norm + bias$ 

Where input\_norm is:

 $input\_norm = (input - mean) / sqrt(var + epsilon)$ 

where mean and var are the mean and the variance of the input batch of images computed over the first axis (batch)

**Parameters inpt** (*array-like*) – Input batch of images in format (batch, in\_w, in\_h, in \_c)

**Return type** self

load\_weights(*chunck\_weights*, *pos=0*)

Load weights from full array of model weights

### **Parameters**

- chunck\_weights (array-like) Model weights and bias
- pos (int (default=0)) Current position of the array

**Returns pos** – Updated stream position.

**Return type** int

#### property out\_shape

Get the output shape

```
Returns out_shape – Tuple as (batch, out_w, out_h, out_c)
```
**Return type** tuple

# save\_weights()

Return the biases and weights in a single ravel fmt to save in binary file

#### update()

Update function for the batch-normalization layer. Optimizer must be assigned externally as an optimizer object.

**Return type** self

# **Connected layer**

class layers.connected\_layer.Connected\_layer(*outputs*, *activation=<class*

*'NumPyNet.activations.Activations'>*, *input\_shape=None*, *weights=None*, *bias=None*, *\*\*kwargs*)

Bases: NumPyNet.layers.base.BaseLayer

Connected layer

It's the equivalent of a Dense layer in keras, or a single layer of an MLP in scikit-learn

#### **Parameters**

- outputs  $(int)$  Number of outputs of the layers. It's also the number of Neurons of the layer.
- activation (str or Activation object) Activation function of the layer.
- input\_shape (tuple (default=None)) Shape of the input in the format (batch, w, h, c), None is used when the layer is part of a Network model.
- weights (array-like (default=None)) Array of shape (w  $*$  h  $*$  c, outputs), default is None. Weights of the dense layer. If None, weights initialization is random and follows a uniform distribution in the range [-scale, scale] where:

 $scale = sqrt(2 / (w * h * c))$ 

• bias (array-like (default=None)) – Array of shape (outputs,). Bias of the fullyconnected layer. If None, bias inititialization is zeros

# **Example**

```
>>> import os
>>>
>>> import numpy as np
>>> import matplotlib.pyplot as plt
>>> from PIL import Image
>>>
>>> from NumPyNet import activations
>>>
>>> img_2_float = lambda im : ((im - im.min()) * (1./(im.max() - im.min()) * 1.)).
→astype(float)
>>> float_2_img = lambda im : ((im - im.min()) * (1./(im.max() - im.min()) * 255.)).
˓→astype(np.uint8)
>>>
>>> filename = os.path.join(os.path.dirname(__file__), '..', '..', 'data', 'dog.jpg
˓→')
>>> inpt = np.asarray(Image.open(filename), dtype=float)
>>> inpt.setflags(write=1)
\gg inpt = img_2_float(inpt)
>>>
\gg # from (w, h, c) to shape (1, w, h, c)
\gg inpt = np.expand_dims(inpt, axis=0) # just to add the 'batch' dimension
>>>
>>> # Number of outputs
>>> outputs = 10
```

```
>>> layer_activation = activations.Relu()
\gg batch, w, h, c = inpt.shape
>>>
\gg # Random initialization of weights with shape (w * h * c) and bias with shape
ightharpoonup (outputs,)
\gg np.random.seed(123) # only if one want always the same set of weights
>>> weights = np.random.uniform(low=-1., high=1., size=(np.prod(inpt.shape[1:]),\Box\rightarrowoutputs))
\gg bias = np.random.uniform(low=-1., high=1., size=(outputs,))
>>>
>>> # Model initialization
\gg layer = Connected_layer(outputs, input_shape=inpt.shape,
>>> activation=layer_activation, weights=weights, bias=bias)
>>> print(layer)
>>>
>>> # FORWARD
>>>
>>> layer.forward(inpt)
>>> forward_out = layer.output.copy()
>>>
>>> # BACKWARD
>>>
\gg layer.delta = np.ones(shape=(layer.out_shape), dtype=float)
\gg delta = np.zeros(shape=(batch, w, h, c), dtype=float)
>>> layer.backward(inpt, delta=delta, copy=True)
>>>
>>> # print('Output: {}', format(', ', join( [f':.3f]', format(x) for x in forward_out[0]]
→) ) )
>>>
>>> # Visualizations
\rightarrow\gg fig, (ax1, ax2, ax3) = plt.subplots(nrows=1, ncols=3, figsize=(10, 5))
>>> fig.subplots_adjust(left=0.1, right=0.95, top=0.95, bottom=0.15)
>>> fig.suptitle('Connected Layer activation : {}'.format(layer_activation.name))
>>>
>>> ax1.imshow(float_2_img(inpt[0]))
>>> ax1.set_title('Original Image')
>>> ax1.axis('off')
>>>
>>> ax2.matshow(forward_out[:, 0, 0, :], cmap='bwr')
>>> ax2.set_title('Forward', y=4)
>>> ax2.axes.get_yaxis().set_visible(False) # no y axis tick
>>> ax2.axes.get_xaxis().set_ticks(range(outputs)) # set x axis tick for every
˓→output
>>>
>>> ax3.imshow(float_2_img(delta[0]))
>>> ax3.set_title('Backward')
>>> ax3.axis('off')
>>>
>>> fig.tight_layout()
>>> plt.show()
```
# **References**

• TODO

# backward(*inpt*, *delta=None*, *copy=False*)

Backward function of the connected layer, updates the global delta of the network to be Backpropagated, he weights upadtes and the biases updates

### **Parameters**

- delta ( $array-like$ ) delta array of shape (batch, w, h, c). Global delta to be backpropagated.
- copy (bool (default=False)) States if the activation function have to return a copy of the input or not.

#### **Return type** self

#### forward(*inpt*, *copy=False*)

Forward function of the connected layer. It computes the matrix product between inpt and weights, add bias and activate the result with the chosen activation function.

# **Parameters**

- $\mathbf{input}(array\text{-}like) \text{Input batch in format (batch, in_w, in_h, in_c)}$
- copy (bool  $(defaul t = False)$ ) If False the activation function modifies its input, if True make a copy instead

# **Return type** self

#### property inputs

Number of inputs of the layer, not considering the batch size

#### load\_weights(*chunck\_weights*, *pos=0*)

Load weights from full array of model weights

### **Parameters**

- chunck\_weights (array-like) model weights and bias
- pos (int (default=0)) Current position of the array

**Returns pos** – Updated stream position.

**Return type** int

# property out\_shape

Returns the output shape in the format (batch, 1, 1, outputs)

# save\_weights()

Return the biases and weights in a single ravel fmt to save in binary file

### update()

Update function for the convolution layer. Optimizer must be assigned externally as an optimizer object.

**Return type** self

# **Convolutional layer**

class layers.convolutional\_layer.Convolutional\_layer(*filters*, *size*, *stride=None*, *input\_shape=None*,

*weights=None*, *bias=None*, *pad=False*, *activation=<class 'NumPyNet.activations.Activations'>*, *\*\*kwargs*)

Bases: NumPyNet.layers.base.BaseLayer

Convolutional Layer

#### **Parameters**

- filters (int) Number of filters to be slided over the input, and also the number of channels of the output (channels\_out)
- size (tuple) Size of the kernel of shape (kx, ky).
- stride (tuple (default=None)) Step of the kernel, with shape (st1, st2). If None, stride is assigned size values.
- input\_shape (tuple (default=None)) Shape of the input in the format (batch, w, h, c), None is used when the layer is part of a Network model.
- weights ( $array-like$  ( $default=None$ )) Filters of the convolutionanl layer, with shape (kx, ky, channels\_in, filters). If None, random weights are initialized
- bias ( $array-like$  ( $default=None$ ) Bias of the convolutional layer. If None, bias init is random with shape (filters, )
- pad (bool (default=False)) If False the image is cutted along the last raws and columns, if True the input is padded following keras SAME padding
- activation (str or Activation object) Activation function of the layer.

### **Example**

```
>>> import os
>>> from PIL import Image
>>> import pylab as plt
>>> from NumPyNet import activations
>>>
\gg img_2_float = lambda im : ((im - im.min()) * (1./(im.max() - im.min()) * 1.)).
\rightarrowastype(float)
\Rightarrow float_2_img = lambda im : ((im - im.min()) * (1./(im.max() - im.min()) * 255.
˓→)).astype(np.uint8)
>>>
>>> filename = os.path.join(os.path.dirname(__file__), '..', '..', 'data', 'dog.jpg
˓→')
>>> inpt = np.asarray(Image.open(filename), dtype=float)
>>> inpt.setflags(write=1)
\gg inpt = img_2_float(inpt)
>>> # Relu activation constrain
\gg inpt = inpt * 2 - 1
>>>
\gg inpt = np.expand_dims(inpt, axis=0) # shape from (w, h, c) to (1, w, h, c)
>>>
```

```
(continues on next page)
```

```
\gg channels out = 10
\gg size = (3, 3)
>>> stride = (1, 1)\Rightarrow pad = False
>>>
>>> layer_activation = activations.Relu()
>>>
>>> np.random.seed(123)
>>>
\gg b, w, h, c = inpt.shape
\gg filters = np.random.uniform(-1., 1., size = (size[0], size[1], c, channels
\rightarrowout))
\gg # bias = np.random.uniform(-1., 1., size = (channels_out,))
>>> bias = np.zeros(shape=(channels_out,))
>>>
>>> layer = Convolutional_layer(input_shape=inpt.shape,
>>> filters=channels_out,
>>> weights=filters,
>>> bias=bias,
>>> activation=layer_activation,
>>> size=size,
>>> stride=stride,
>>> pad=pad)
>>>
>>> # FORWARD
>>>
>>> layer.forward(inpt)
>>> forward_out = layer.output.copy()
>>>
>>> # after the forward to load all the attribute
>>> print(layer)
>>>
>>> # BACKWARD
>>>
>>> layer.delta = np.ones(layer.out_shape, dtype=float)
>>> delta = np.zeros(shape=inpt.shape, dtype=float)
>>> layer.backward(delta)
>>>
>>> # layer.update()
>>>
>>> # Visualization
>>>
\Rightarrow fig, (ax1, ax2, ax3) = plt.subplots(nrows=1, ncols=3, figsize=(10, 5))
>>> fig.subplots_adjust(left=0.1, right=0.95, top=0.95, bottom=0.15)
>>>
>>> fig.suptitle('Convolutional Layer')
>>>
>>> ax1.imshow(float_2_img(inpt[0]))
>>> ax1.set_title('Original image')
>>> ax1.axis('off')
>>> # here every filter effect on the image can be shown
>>> ax2.imshow(float_2_img(forward_out[0, :, :, 1]))
```

```
>>> ax2.set_title('Forward')
>>> ax2.axis('off')
>>>
>>> ax3.imshow(float_2_img(delta[0]))
>>> ax3.set_title('Backward')
>>> ax3.axis('off')
>>>
>>> fig.tight_layout()
>>> plt.show()
```
# **References**

- <https://arxiv.org/abs/1603.07285>
- <https://cs231n.github.io/convolutional-networks/>
- <https://stackoverflow.com/questions/42463172/how-to-perform-max-mean-pooling-on-a-2d-array-using-numpy>
- [https://docs.scipy.org/doc/numpy/reference/generated/numpy.lib.stride\\_tricks.as\\_strided.html](https://docs.scipy.org/doc/numpy/reference/generated/numpy.lib.stride_tricks.as_strided.html)
- <https://stackoverflow.com/questions/53819528/how-does-tf-keras-layers-conv2d-with-padding-same-and-strides-1-behave>

#### backward(*delta*, *copy=False*)

Backward function of the Convolutional layer. Source: <https://arxiv.org/abs/1603.07285>

#### **Parameters**

- delta  $(array-like)$  delta array of shape (batch, w, h, c). Global delta to be backpropagated.
- copy (bool (default=False)) States if the activation function have to return a copy of the input or not.

#### **Return type** self

#### forward(*inpt*, *copy=False*)

Forward function of the Convolutional Layer: it convolves an image with 'channels\_out' filters with dimension (kx, ky, channels\_in). In doing so, it creates a view of the image with shape (batch, out\_w, out\_h, in  $c, kx, ky$ ) in order to perform a single matrix multiplication with the reshaped filters array, which shape is  $(in_c * kx * ky, out_c)$ .

# **Parameters**

- inpt  $(array-like)$  Input batch of images in format (batch, in w, in h, in c)
- copy (bool (default=False)) If False the activation function modifies its input, if True make a copy instead

#### **Return type** self

load\_weights(*chunck\_weights*, *pos=0*)

Load weights from full array of model weights

# **Parameters**

- chunck\_weights  $(array-like)$  model weights and bias
- pos (int (default=0)) Current position of the array

**Returns pos** – Updated stream position.

#### **Return type** int

#### property out\_shape

Get the output shape as (batch, out w, out h, out channels)

### save\_weights()

Return the biases and weights in a single ravel fmt to save in binary file

#### update()

Update function for the convolution layer. Optimizer must be assigned externally as an optimizer object.

**Return type** self

# **Cost layer**

```
class layers.cost_layer.Cost_layer(cost_type, input_shape=None, scale=1.0, ratio=0.0,
                                        noobject_scale=1.0, threshold=0.0, smoothing=0.0, **kwargs)
```
Bases: NumPyNet.layers.base.BaseLayer

#### Cost layer

Compute the cost of the output based on the selected cost function.

#### **Parameters**

- input\_shape tuple (default=None) Shape of the input in the format (batch, w, h, c), None is used when the layer is part of a Network model.
- cost\_type cost\_type or str Cost function to be applied to the layer, from the enum cost\_type.
- scale float (default=1.)
- ratio float (default=0.)
- noobject\_scale float (default=1)
- threshold float (default= $0$ .)
- smooothing float (default=0.)

## **Example**

```
>>> import os
>>>
>>> import numpy as np
>>> import pylab as plt
>>> from PIL import Image
>>>
>>> img_2_float = lambda im : ((im - im.min()) * (1. / (im.max() - im.min()) * 1.)).
˓→astype(float)
>>> float_2_img = lambda im : ((im - im.min()) * (1. / (im.max() - im.min()) * 255.
˓→)).astype(np.uint8)
>>>
>>> filename = os.path.join(os.path.dirname(__file__), '..', '..', 'data', 'dog.jpg
˓→')
>>> inpt = np.asarray(Image.open(filename), dtype=float)
```

```
>>> inpt.setflags(write=1)
>>> inpt = img_2_float(inpt)
>>>
\gg # batch == 1
>>> inpt = np.expand_dims(inpt, axis=0)
>>>
>>> cost_type = cost_type.mse
\gg scale = 1.
\gg ratio = 0.
>>> noobject_scale = 1.
\gg threshold = 0.
\gg smoothing = 0.
>>>
>>> truth = np.random.uniform(low=0., high=1., size=inpt.shape)
>>>
>>> layer = Cost_layer(input_shape=inpt.shape,
>>> cost_type=cost_type, scale=scale,
>>> ratio=ratio,
>>> noobject_scale=noobject_scale,
>>> threshold=threshold,
>>> smoothing=smoothing,
>>> trainable=True)
>>> print(layer)
\Rightarrow>>> layer.forward(inpt, truth)
>>> forward_out = layer.output
>>>
>>> print('Cost: {:.3f}'.format(layer.cost))
```
### **References**

# • TODO

# SECRET NUM  $= 12345$

#### backward(*delta*)

Backward function of the cost\_layer, it updates the delta variable to be backpropagated. *self.delta* is updated inside the cost function.

**Parameters delta** (array-like) – delta array of shape (batch, w, h, c). Global delta to be backpropagated.

**Return type** self

forward(*inpt*, *truth=None*)

Forward function for the cost layer. Using the chosen cost function, computes output, delta and cost.

### **Parameters**

- inpt  $(array-like)$  Input batch of images in format (batch, in\_w, in\_h, in \_c).
- truth (array-like) truth values, it must have the same dimension as inpt.

#### **Return type** self

#### property out\_shape

Get the output shape

**Returns** out shape – Tuple as (batch, out w, out h, out c)

**Return type** tuple

# **Dropout layer**

```
class layers.dropout_layer.Dropout_layer(prob, input_shape=None, **kwargs)
     Bases: NumPyNet.layers.base.BaseLayer
```
Dropout Layer

Drop a random selection of input pixels. This helps avoid overfitting.

#### **Parameters**

- prob  $(f$ loat,) probability for each entry to be set to zero. It Ranges 0. to 1.
- input\_shape (tuple (default=None)) Shape of the input in the format (batch, w, h, c), None is used when the layer is part of a Network model.

### **Example**

```
>>> import os
>>>
>>> import pylab as plt
>>> from PIL import Image
>>>
>>> np.random.seed(123)
>>>
>>> img_2_float = lambda im : ((im - im.min()) * (1./(im.max() - im.min()) * 1.)).
→astype(float)
>>> float_2_img = lambda im : ((im - im.min()) * (1./(im.max() - im.min()) * 255.)).
˓→astype(np.uint8)
>>>
>>> filename = os.path.join(os.path.dirname(__file__), '..', '..', 'data', 'dog.jpg
\leftrightarrow<sup>'</sup>)
>>> inpt = np.asarray(Image.open(filename), dtype=float)
>>> inpt.setflags(write=1)
>>> inpt = img_2_float(inpt)
>>>
>>> inpt = np.expand_dims(inpt, axis=0)
>>>
\gg prob = 0.1
>>>
>>> layer = Dropout_layer(input_shape=inpt.shape, prob=prob)
>>>
>>> # FORWARD
>>>
>>> layer.forward(inpt)
>>> forward_out = layer.output
>>>
```

```
>>> print(layer)
>>>
>>> # BACKWARD
>>>
>>> delta = np.ones(shape=inpt.shape, dtype=float)
>>> layer.delta = np.ones(shape=layer.out_shape, dtype=float)
>>> layer.backward(delta)
>>>
>>> # Visualitations
>>>
\gg fig, (ax1, ax2, ax3) = plt.subplots(nrows=1, ncols=3, figsize=(10, 5))
>>> fig.subplots_adjust(left=0.1, right=0.95, top=0.95, bottom=0.15)
>>>
>>> fig.suptitle('Dropout Layer Drop Probability : {}'.format(prob))
>>> # Shown first image of the batch
>>> ax1.imshow(float_2_img(inpt[0]))
>>> ax1.set_title('Original image')
>>> ax1.axis('off')
>>>
>>> ax2.imshow(float_2_img(layer.output[0]))
>>> ax2.set_title('Forward')
>>> ax2.axis('off')
>>>
>>> ax3.imshow(float_2_img(delta[0]))
>>> ax3.set_title('Backward')
>>> ax3.axis('off')
>>>
>>> fig.tight_layout()
>>> plt.show()
```
Original image

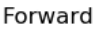

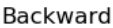

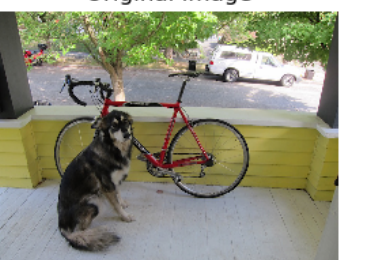

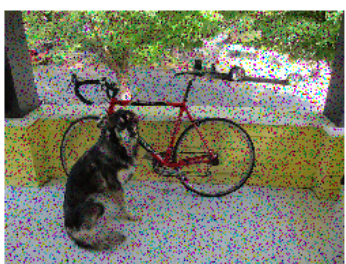

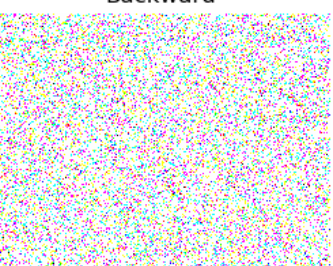

# **References**

• TODO

# backward(*delta=None*)

Backward function of the Dropout layer Given the same mask as the layer it backprogates delta only to those pixel which values has not been set to zero in the forward function

**Parameters delta** (array-like) – delta array of shape (batch, w, h, c). Global delta to be backpropagated.

**Return type** self

# forward(*inpt*)

Forward function of the Dropout layer It create a random mask for every input in the batch and set to zero the chosen values. Other pixels are scaled with the inverse of (1 - prob)

**Parameters inpt** (array-like) – Input batch of images in format (batch, in w, in h, in c)

**Return type** self

#### property out\_shape

Get the output shape

**Returns** out\_shape – Tuple as (batch, out\_w, out\_h, out\_c)

**Return type** tuple

# **Input layer**

```
class layers.input_layer.Input_layer(input_shape, **kwargs)
```
Bases: NumPyNet.layers.base.BaseLayer

Input layer, this layer can be used at the beginning of a Network to define all the model's input-output dimensions

**Parameters input\_shape** (tuple) – Shape of the input in the format (batch, w, h, c).

# **Example**

```
>>> import os
\Rightarrow>>> import pylab as plt
>>> from PIL import Image
>>>
>>> img_2_float = lambda im : ((im - im.min()) * (1./(im.max() - im.min()) * 1.)).
˓→astype(float)
>>> float_2_img = lambda im : ((im - im.min()) * (1./(in.max() - im.min()) * 255.)).
˓→astype(np.uint8)
>>>
>>> filename = os.path.join(os.path.dirname(__file__), '..', '..', 'data', 'dog.jpg
\leftrightarrow<sup>'</sup>)
\gg inpt = np.asarray(Image.open(filename), dtype=float)
>>> inpt.setflags(write=1)
\gg inpt = img_2_float(inpt)
>>> inpt = np.expand_dims(inpt, axis=0)
>>>
>>> layer = Input_layer(input_shape=inpt.shape)
>>>
>>> # FORWARD
>>>
>>> layer.forward(inpt)
>>> forward_out_byron = layer.output
>>>
>>> # BACKWARD
>>>
\gg delta = np.zeros(shape=inpt.shape, dtype=float)
>>> layer.backward(delta)
```

```
>>>
>>> # Visualizations
>>>
\gg fig, (ax1, ax2, ax3) = plt.subplots(nrows=1, ncols=3, figsize=(10, 5))
>>> fig.subplots_adjust(left=0.1, right=0.95, top=0.95, bottom=0.15)
>>>
>>> fig.suptitle('Input Layer')
>>>
>>> ax1.imshow(float_2_img(inpt[0]))
>>> ax1.set_title('Original image')
>>> ax1.axis('off')
>>>
>>> ax2.imshow(float_2_img(layer.output[0]))
>>> ax2.set_title("Forward")
>>> ax2.axis("off")
\Rightarrow>>> ax3.imshow(float_2_img(delta[0]))
>>> ax3.set_title('Backward')
>>> ax3.axis('off')
>>>
>>> fig.tight_layout()
>>> plt.show()
```
# **References**

#### TODO

backward(*delta*)

Simply pass the gradient.

```
Parameters delta (array-like) – delta array of shape (batch, w, h, c). Global delta to be
    backpropagated.
```
#### **Return type** self

# forward(*inpt*)

Forward function of the Input Layer: simply store the input array.

**Parameters inpt** (array-like) – Input batch of images in format (batch, in\_w, in\_h, in \_c)

**Return type** self

#### property out\_shape

Get the output shape

**Returns** out\_shape – Tuple as (batch, out\_w, out\_h, out\_c)

**Return type** tuple

# **L1Norm layer**

```
class layers.l1norm_layer.L1Norm_layer(input_shape=None, axis=None, **kwargs)
     Bases: NumPyNet.layers.base.BaseLayer
```
L1Norm layer

### **Parameters**

- input\_shape (tuple  $(default=None)$ ) Shape of the input in the format (batch, w, h, c), None is used when the layer is part of a Network model.
- axis (integer, default None.) Axis along which the L1Normalization is performed. If None, normalize the entire array.

#### **Example**

```
>>> import os
>>>
>>> import pylab as plt
>>> from PIL import Image
>>>
>>> img_2_float = lambda im : ((im - im.min()) * (1./(im.max() - im.min()) * 1.)).
→astype(float)
>>> float_2_img = lambda im : ((im - im.min()) * (1./(im.max() - im.min()) * 255.)).
˓→astype(np.uint8)
>>>
>>> filename = os.path.join(os.path.dirname(__file__), '..', '..', 'data', 'dog.jpg
˓→')
>>> inpt = np.asarray(Image.open(filename), dtype=float)
>>> inpt.setflags(write=1)
>>> inpt = img_2_float(inpt)
\Rightarrow\gg # add batch = 1
\gg inpt = np.expand_dims(inpt, axis=0)
>>>
>>> layer = L1Norm_layer(input_shape=inpt.shape)
>>>
>>> # FORWARD
>>>
>>> layer.forward(inpt)
>>> forward_out = layer.output
>>> print(layer)
>>>
>>> # BACKWARD
>>>
\gg delta = np.zeros(shape=inpt.shape, dtype=float)
>>> layer.backward(delta, copy=True)
\Rightarrow>>> # Visualizations
>>>
\gg fig, (ax1, ax2, ax3) = plt.subplots(nrows=1, ncols=3, figsize=(10, 5))
>>> fig.subplots_adjust(left=0.1, right=0.95, top=0.95, bottom=0.15)
>>>
```

```
>>> fig.suptitle('L1Normalization Layer')
>>>
>>> ax1.imshow(float_2_img(inpt[0]))
>>> ax1.set_title('Original image')
>>> ax1.axis('off')
>>>
>>> ax2.imshow(float_2_img(forward_out[0]))
>>> ax2.set_title("Forward")
>>> ax2.axis("off")
>>>
>>> ax3.imshow(float_2_img(delta[0]))
>>> ax3.set_title('Backward')
>>> ax3.axis('off')
>>>
>>> fig.tight_layout()
>>> plt.show()
```
# TODO

backward(*delta*)

Backward function of the l1norm\_layer

**Parameters delta** (*array-like*) – delta array of shape (batch, w, h, c). Global delta to be backpropagated.

**Return type** self

# forward(*inpt*)

Forward of the l1norm layer, apply the l1 normalization over the input along the given axis

**Parameters inpt** (*array-like*) – Input batch of images in format (batch, in\_w, in\_h, in \_c)

**Return type** self

#### property out\_shape

Get the output shape

**Returns** out\_shape – Tuple as (batch, out\_w, out\_h, out\_c)

**Return type** tuple

#### **L2Norm layer**

class layers.l2norm\_layer.L2Norm\_layer(*input\_shape=None*, *axis=None*, *\*\*kwargs*) Bases: NumPyNet.layers.base.BaseLayer

L2Norm layer

#### **Parameters**

- input\_shape (tuple  $(default=None)$ ) Shape of the input in the format (batch, w, h, c), None is used when the layer is part of a Network model.
- axis (integer, default None.) Axis along which the L1Normalization is performed. If None, normalize the entire array.

**Example**

```
>>> import os
>>>
>>> import pylab as plt
>>> from PIL import Image
>>>
>>> img_2_float = lambda im : ((im - im.min()) * (1./(im.max() - im.min()) * 1.)).
\rightarrowastype(float)
>>> float_2_img = lambda im : ((im - im.min()) * (1./(im.max() - im.min()) * 255.)).
\rightarrowastype(np.uint8)
>>>
>>> filename = os.path.join(os.path.dirname(__file__), '..', '..', 'data', 'dog.jpg
˓→')
\gg inpt = np.asarray(Image.open(filename), dtype=float)
>>> inpt.setflags(write=1)
>>> inpt = img_2_float(inpt)
>>>
\gg # add batch = 1
\gg inpt = np.expand_dims(inpt, axis=0)
>>>
\gg layer = L2Norm_layer(input_shape=inpt.shape)
>>>
>>> # FORWARD
```

```
>>> layer.forward(inpt)
>>> forward_out = layer.output
>>> print(layer)
>>>
>>> # BACKWARD
>>>
>>> delta = np.zeros(shape=inpt.shape, dtype=float)
>>> layer.backward(delta)
>>>
>>> # Visualizations
>>>
\gg fig, (ax1, ax2, ax3) = plt.subplots(nrows=1, ncols=3, figsize=(10, 5))
>>> fig.subplots_adjust(left=0.1, right=0.95, top=0.95, bottom=0.15)
>>>
>>> fig.suptitle('L2Normalization Layer')
>>>
>>> ax1.imshow(float_2_img(inpt[0]))
>>> ax1.set_title('Original image')
>>> ax1.axis('off')
>>>
>>> ax2.imshow(float_2_img(forward_out[0]))
>>> ax2.set_title("Forward")
\gg ax2.axis("off")
>>>
>>> ax3.imshow(float_2_img(delta[0]))
>>> ax3.set_title('Backward')
>>> ax3.axis('off')
>>>
```
>>> fig.tight\_layout() >>> plt.show()

TODO

backward(*delta*)

Backward function of the l2norm layer

**Parameters** delta (array-like) – delta array of shape (batch, w, h, c). Global delta to be backpropagated.

**Return type** self

#### forward(*inpt*)

Forward of the l2norm layer, apply the l2 normalization over the input along the given axis

**Parameters** inpt ( $array-like$ ) – Input batch of images in format (batch, in w, in h, in c)

**Return type** self

#### property out\_shape

Get the output shape

**Returns** out\_shape – Tuple as (batch, out\_w, out\_h, out\_c)

**Return type** tuple

# **Logistic layer**

```
class layers.logistic_layer.Logistic_layer(input_shape=None)
```
Bases: NumPyNet.layers.base.BaseLayer

Logistic Layer: performs a logistic transformation of the input and computes the binary cross entropy cost.

**input\_shape** [tuple (default=None)] Shape of the input in the format (batch, w, h, c), None is used when the layer is part of a Network model.

```
>>> import os
>>>
>>> import pylab as plt
>>> from PIL import Image
>>>
>>> img_2_float = lambda im : ((im - im.min()) * (1./(im.max() - im.min())\rightarrow^* 1.)). astype(float)
>> float_2_img = lambda im : ((im - im.min()) * (1./(im.max() - im.min())
\rightarrow^* 255.)).astype(np.uint8)
>>>
>>> filename = os.path.join(os.path.dirname(__file__), '..', '..', 'data',
\rightarrow'dog.jpg')
\gg inpt = np.asarray(Image.open(filename), dtype=float)
>>> inpt.setflags(write=1)
\gg inpt = img_2_float(inpt)
>>> \text{input} = \text{input} * 2. - 1.>>>
>>> inpt = np.expand_dims(inpt, axis=0)
```

```
>>>
>>> np.random.seed(123)
\gg batch, w, h, c = inpt.shape
>>>
>>> # truth definition, it's random so don't expect much
>>> truth = np.random.choice([0., 1.], p=[.5, .5], size=(batch, w, h, c))
>>>
>>> # Model Initialization
>>> layer = Logistic_layer(input_shape=inpt.shape)
>>>
>>> # FORWARD
>>>
>>> layer.forward(inpt, truth)
>>> forward_out = layer.output
>>> layer_loss = layer.cost
>>>
>>> print(layer)
>>> print('Loss: {:.3f}'.format(layer_loss))
>>>
>>> # BACKWARD
>>>
>>> delta = np.zeros(shape=inpt.shape, dtype=float)
>>> layer.backward(delta)
>>>
>>> # Visualizations
>>>
\gg fig, (ax1, ax2, ax3) = plt.subplots(nrows=1, ncols=3, figsize=(10, 5))
>>> fig.subplots_adjust(left=0.1, right=0.95, top=0.95, bottom=0.15)
>>>
>>> fig.suptitle('Logistic Layer:
```
**loss({0:.3f})'.format(layer\_loss))**

```
>>>
>>> ax1.imshow(float_2_img(inpt[0]))
>>> ax1.axis('off')
>>> ax1.set_title('Original Image')
>>>
>>> ax2.imshow(float_2_img(forward_out[0]))
>>> ax2.axis('off')
>>> ax2.set_title('Forward Image')
>>>
>>> ax3.imshow(float_2_img(delta[0]))
>>> ax3.axis('off')
>>> ax3.set_title('Delta Image')
>>>
>>> fig.tight_layout()
>>> plt.show()
```
# TODO

backward(*delta=None*)

Backward function of the Logistic Layer

**Parameters delta** (*array-like* (*default = None*)) – delta array of shape (batch, w, h, c). Global delta to be backpropagated.

#### **Return type** self

forward(*inpt*, *truth=None*)

Forward function of the logistic layer

#### **Parameters**

- inpt (array-like) Input batch of images in format (batch, in\_w, in\_h, in  $\_c$ )
- truth (array-like (default = None)) truth values, it must have the same dimension as inpt. If None, the layer does not compute the cost, but simply tranform the input

**Return type** self

#### property out\_shape

Get the output shape

**Returns** out\_shape – Tuple as (batch, out\_w, out\_h, out\_c)

**Return type** tuple

# **Maxpool layer**

class layers.maxpool\_layer.Maxpool\_layer(*size*, *stride=None*, *pad=False*, *input\_shape=None*, *\*\*kwargs*) Bases: NumPyNet.layers.base.BaseLayer

Maxpool layer

- **size** [tuple or int] Size of the kernel to slide over the input image. If a tuple, it must contains two integers,  $(kx, ky)$ . If a int, size =  $kx = ky$ .
- **stride** [tuple or int (default = None)] Represents the horizontal and vertical stride of the kernel (sx, sy). If None or 0, stride is assigned the same values as *size*.
- **input\_shape** [tuple (default = None)] Input shape of the layer. The default value is used when the layer is part of a network.
- **pad** [bool, (default = False)] If False the image is cut to fit the size and stride dimensions, if True the image is padded following keras SAME padding, see references for details.

```
>>> import os
>>>
>>> import pylab as plt
>>> from PIL import Image
>>>
\Rightarrow img_2_float = lambda im : ((im - im.min()) * (1. / (im.max() - im.
\rightarrow min() * 1.)).astype(float)
\Rightarrow float_2_img = lambda im : ((im - im.min()) * (1. / (im.max() - im.
\rightarrow min() * 255.)).astype(np.uint8)
>>>
>>> filename = os.path.join(os.path.dirname('__file__'), '..', '..', 'data',
ightharpoonup 'dog.jpg')
>>> inpt = np.asarray(Image.open(filename), dtype=float)
>>> inpt.setflags(write=1)
```

```
\gg inpt = img_2_float(inpt)
>>>
\gg inpt = np.expand_dims(inpt, axis=0) # Add the batch shape.
\gg b, w, h, c = inpt.shape
>>>
\gg size = (3, 3)\gg stride = (2, 2)>>> pad = False
>>>
>>> layer = Maxpool_layer(input_shape=inpt.shape, size=size, stride=stride,␣
\rightarrowpadding=pad)
>>>
>>> # FORWARD
>>>
>>> layer.forward(inpt)
>>>
>>> forward_out = layer.output
>>>
>>> print(layer)
>>>
>>> # BACKWARD
>>>
>>> delta = np.zeros(inpt.shape, dtype=float)
>>> layer.delta = np.ones(layer.out_shape, dtype=float)
>>> layer.backward(delta)
>>>
>>> # Visualizations
>>>
\gg fig, (ax1, ax2, ax3) = plt.subplots(nrows=1, ncols=3, figsize=(10, 5))
>>> fig.subplots_adjust(left=0.1, right=0.95, top=0.95, bottom=0.15)
>>> fig.suptitle('MaxPool Layer
```
**size** [{}, stride][{}, padding][{} '.format(size, stride, pad))]

```
>>>
>>> ax1.imshow(float_2_img(inpt[0]))
>>> ax1.set_title('Original Image')
>>> ax1.axis('off')
>>>
>>> ax2.imshow(float_2_img(forward_out[0]))
>>> ax2.set_title('Forward')
>>> ax2.axis('off')
>>>
>>> ax3.imshow(float_2_img(delta[0]))
>>> ax3.set_title('Backward')
>>> ax3.axis('off')
>>>
>>> fig.tight_layout()
>>> plt.show()
```
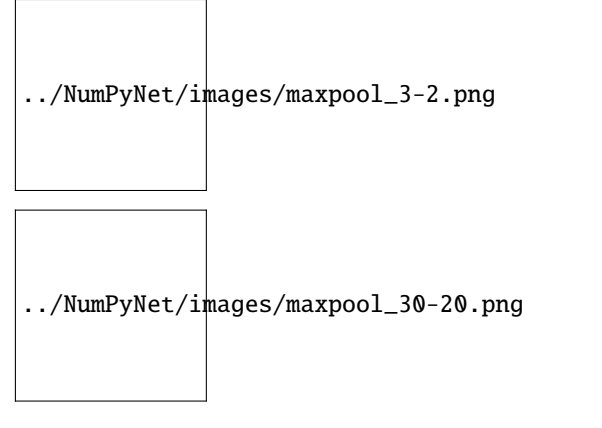

- [https://docs.scipy.org/doc/numpy/reference/generated/numpy.lib.stride\\_tricks.as\\_strided.html](https://docs.scipy.org/doc/numpy/reference/generated/numpy.lib.stride_tricks.as_strided.html)
- <https://stackoverflow.com/questions/42463172/how-to-perform-max-mean-pooling-on-a-2d-array-using-numpy>
- <https://stackoverflow.com/questions/42463172/how-to-perform-max-mean-pooling-on-a-2d-array-using-numpys>

#### backward(*delta*)

Backward function of maxpool layer: it access avery position where in the input image there's a chosen maximum and add the correspondent self.delta value. Since we work with a 'view' of delta, the same pixel may appear more than one time, and an atomic acces to it's value is needed to correctly modifiy it.

**Parameters** delta (array-like) – Global delta to be backpropagated with shape (batch, out\_w, out\_h, out\_c).

**Return type** self

# forward(*inpt*)

Forward function of the maxpool layer: It slides a kernel over every input image and return the maximum value of every sub-window. the function \_asStride returns a view of the input arrary with shape (batch, out w, out h, c, kx, ky), where, for every image in the batch we have: out w  $*$  out h  $*$  c sub matrixes kx \* ky, containing pixel values.

**Parameters inpt** (array-like) – Input batch of images, with shape (batch, input\_w, input\_h, input\_c).

**Return type** self

#### property out\_shape

Get the output shape

**Returns** out\_shape – Tuple as (batch, out\_w, out\_h, out\_c)

**Return type** tuple

### **Route layer**

class layers.route\_layer.Route\_layer(*input\_layers*, *by\_channels=True*, *\*\*kwargs*) Bases: NumPyNet.layers.base.BaseLayer

**Route layer** For Now the idea is: it takes the seleted layers output and concatenate them along the batch axis OR the channels axis

YOLOv3 implementation always concatenate by channels

By definition, this layer can't be used without a Network model.
#### <span id="page-36-1"></span>**Parameters**

- input\_layers (int or list of  $int.)$  indexes of the layers in the network for which the outputs have to concatenated.
- by\_channels (bool, (default = True).) It determines along which dimension the concatenation is performed. For examples if two input with size  $(b1, w, h, c)$  and  $(b2, w, h, c)$ c) are concatenated with by channels=False, then the final output shape will be  $(b1 + b2, w,$ h, c). Otherwise, if the shapes are (b, w, h, c1) and (b, w, h, c2) and axis=3, the final output size will be (b, w, h, c1 + c2) (YOLOv3 model). Notice that the all the other dimensions must be equal.

#### **Example**

## TODO

TODO

#### backward(*delta*, *network*)

Sum self.delta to the correct layer delta on the network

#### **Parameters**

- delta  $(array-like)$  delta array of shape (batch, w, h, c). Global delta to be backpropagated.
- network (Network object type.) The network model to which this layer belongs to.

#### **Return type** self

#### forward(*network*)

Concatenate along chosen axis the outputs of selected network layers In main CNN applications, like YOLOv3, the concatenation happens long channels axis

**Parameters network** (Network object type.) – The network model to which this layer belongs to.

**Return type** self

#### property out\_shape

Get the output shape

**Returns** out\_shape – Tuple as (batch, out\_w, out\_h, out\_c)

**Return type** tuple

#### **Shortcut layer**

<span id="page-36-0"></span>class layers.shortcut\_layer.Shortcut\_layer(*activation=<class 'NumPyNet.activations.Activations'>*, *alpha=1.0*, *beta=1.0*, *\*\*kwargs*)

Bases: NumPyNet.layers.base.BaseLayer

Shortcut layer: activation of the linear combination of the output of two layers

layer1  $*$  alpha + layer2  $*$  beta = output

Now working only with same shapes input

**activation** [str or Activation object] Activation function of the layer.

**alpha** [float,  $(\text{default} = 1.)$ ] first weight of the combination.

**beta** [float, (default = 1.)] second weight of the combination.

```
>>> import pylab as plt
>>>
>>> from NumPyNet import activations
>>>
>>> img_2_float = lambda im : ((im - im.min()) * (1./(im.max() - im.min())\rightarrow* 1.)).astype(float)
>>> float_2_img = lambda im : ((im - im.min()) * (1./(im.max)) - im.min())\rightarrow^* 255.)).astype(np.uint8)
>>>
>>> # Set seed to have same input
>>> np.random.seed(123)
>>>
>>> layer_activ = activations.Relu()
>>>
\gg batch = 2
>>>
>> alpha = 0.75
>> beta = 0.5
>>>
>>> # Random input
>>> inpt1 = np.random.uniform(low=-1., high=1., size=(batch, 100, 100, \Box→3))
>>> inpt2 = np.random.uniform(low=-1., high=1., size=inpt1.shape)
\gg b, w, h, c = inpt1.shape
>>>
>>>
>>> # model initialization
>>> layer = Shortcut_layer(activation=layer_activ,
>>> alpha=alpha, beta=beta)
>>>
>>> # FORWARD
>>>
>>> layer.forward(inpt1, inpt2)
>>> forward_out = layer.output.copy()
>>>
>>> print(layer)
>>>
>>> # BACKWARD
>>>
\gg> delta = np.zeros(shape=inpt1.shape, dtype=float)
>>> delta_prev = np.zeros(shape=inpt2.shape, dtype=float)
>>>
\gg layer.delta = np.ones(shape=layer.out_shape, dtype=float)
>>> layer.backward(delta, delta_prev)
>>>
>>> # Visualizations
>>>
\gg fig, (ax1, ax2, ax3) = plt.subplots(nrows=1, ncols=3, figsize=(10, 5))
>>> fig.subplots_adjust(left=0.1, right=0.95, top=0.95, bottom=0.15)
>>> fig.suptitle('Shortcut Layer
```
**alpha** [{}, beta][{}, activation][{} '.format(alpha, beta, layer\_activ.name))]

```
>>>
>>> ax1.imshow(float_2_img(inpt1[0]))
>>> ax1.set_title('Original Image')
>>> ax1.axis('off')
>>>
>>> ax2.imshow(float_2_img(forward_out[0]))
>>> ax2.set_title('Forward')
>>> ax2.axis('off')
>>>
>>> ax3.imshow(float_2_img(delta[0]))
>>> ax3.set_title('Backward')
>>> ax3.axis('off')
>>>
>>> fig.tight_layout()
>>> plt.show()
```
# TODO

## backward(*delta*, *prev\_delta*, *copy=False*)

Backward function of the Shortcut layer

## **Parameters**

- delta (array-like) delta array of shape (batch, w, h, c). Global delta to be backpropagated.
- delta\_prev (array-like) second delta to be backporpagated.
- copy (bool (default=False)) States if the activation function have to return a copy of the input or not.

## **Return type** self

#### forward(*inpt*, *prev\_output*, *copy=False*)

Forward function of the Shortcut layer: activation of the linear combination between input.

#### **Parameters**

- inpt  $(\text{array-like})$  Input batch of images in format (batch, in\_w, in\_h, in \_c)
- prev\_output (array-like) second input of the layer

**Return type** self

#### property out\_shape

Get the output shape

**Returns out\_shape** – Tuple as (batch, out\_w, out\_h, out\_c)

## **Return type** tuple

# <span id="page-39-2"></span>**2.1.2 NumPyNet utility**

# <span id="page-39-1"></span>**Box**

```
class box.Box(coords=None)
```
Bases: object

Detection box class

```
Parameters coords (tuple (default=None)) – Box Coordinates as (x, y, w, h)
```
# **Example**

```
>>> import pylab as plt
>>> from matplotlib.patches import Rectangle
>>>
\Rightarrow b1 = Box((.5, .3, .2, .1))
\gg x_1, y_1, w_1, h_1 = b1.box
\gg left_1, top_1, right_1, bottom_1 = b1.coords
>>>
>>> print('Box1: \{}'.format(b1))
>>>
\Rightarrow b2 = Box((.4, .5, .2, .5))
\gg x_2, y_2, w_2, h_2 = b2.box
\gg left_2, top_2, right_2, bottom_2 = b2.coords
>>>
>>> print('Box2: {}'.format(b2))
>>>
>>> print('Intersection: {:.3f}'.format(b1.intersection(b2)))
\gg print('Union: {:.3f}'.format(b1.union(b2)))
>>> print('IOU: \{:.3f\}'.format(b1.iou(b2)))
>>> print('rmse: {:.3f}'.format(b1.rmse(b2)))
>>>
>>> plt.figure()
>>> axis = plt.gca()
>>> axis.add_patch(Rectangle(xy=(left_1, top_1),
>>> width=w_1, height=h_1,
>>> alpha=.5, linewidth=2, color='blue'))
>>> axis.add_patch(Rectangle(xy=(left_2, top_2),
>>> width=w_2, height=h_2,
>>> alpha=.5, linewidth=2, color='red'))
```
## property area

Compute the are of the box

**Returns area** – Area of the current box.

**Return type** float

## property box

Get the box coordinates

**Returns**  $\textbf{coordinates} - \textbf{Box}$  coordinates as  $(x, y, w, h)$ 

**Return type** tuple

#### <span id="page-40-0"></span>property center

In the current storage the x,y are the center of the box

**Returns center** – Center of the current box.

**Return type** tuple

## property coords

Return box coordinates in clock order (left, top, right, bottom)

**Returns coords** – Coordinates as (left, top, right, bottom)

**Return type** tuple

#### property dimensions

In the current storage the w,h are the dimensions of the rectangular box

**Returns dims** – Dimensions of the current box as (width, height).

**Return type** tuple

#### intersection(*other*)

Common area between boxes

**Parameters other**  $(Box)$  $(Box)$  $(Box)$  – 2nd term of the evaluation

**Returns intersection** – Intersection area of two boxes

**Return type** float

#### iou(*other*)

Intersection over union

**Parameters other**  $(Box)$  $(Box)$  $(Box)$  – 2nd term of the evaluation

**Returns iou** – Intersection over union between boxes

**Return type** float

#### rmse(*other*)

Root mean square error of the boxes

**Parameters other**  $(Box)$  $(Box)$  $(Box)$  – 2nd term of the evaluation

**Returns rmse** – Root mean square error of the boxes

**Return type** float

# union(*other*)

Full area without intersection

**Parameters other**  $(Box)$  $(Box)$  $(Box)$  – 2nd term of the evaluation

**Returns union** – Union area of the two boxes

**Return type** float

# <span id="page-41-2"></span><span id="page-41-1"></span>**DataGenerator**

<span id="page-41-0"></span>class data.DataGenerator(*load\_func*, *batch\_size*, *source\_path=None*, *source\_file=None*, *label\_path=None*, *label\_file=None*, *source\_extension=''*, *label\_extension=''*, *seed=123*, *\*\*load\_func\_kwargs*)

Bases: object

Data generator in detached thread.

#### **Parameters**

- load\_func (function or lambda) Function to apply for the preprocessing on a single data/label pair
- batch\_size  $(int)$  Dimension of batch to load
- source\_path  $(str (default=None))$  Path to the source files
- source\_file (str (default=None)) Filename in which is stored the list of source files
- label\_path (str (default=None)) Path to the label files
- label\_file (str (default=None)) Filename in which is stored the list of label files
- source\_extension  $(str (default=')) Extension$  of the source files
- label\_extension  $(str (default='))$  Extension of the label files
- seed  $(int)$  Random seed
- \*\*load\_func\_kwargs  $(dict)$  Optional parameters to use in the load func

# **Example**

```
>>> import pylab as plt
>>>
>>> train_gen = DataGenerator(load_func=load_segmentation, batch_size=2,
>>> source_path='/path/to/train/images',
>>> label_path='/path/to/mask/images',
>>> source_extension='.png',
>>> label_extension='.png'
\rightarrow>>> train_gen.start()
>>>
\gg fig, ((ax00, ax01), (ax10, ax11)) = plt.subplots(nrows=2, ncols=2)
>>>
>>> for i in range(10):
>>> grabbed = False
>>>
>>> while not grabbed:
>>>
>>> (data1, data2), (label1, label2), grabbed = train_gen.load_data()
>>>
>>> ax00.imshow(data1.get(), cmap='gray')
>>> ax00.axis('off')
>>>
>>> ax01.imshow(label1.get(), cmap='gray')
>>> ax01.axis('off')
```
(continues on next page)

(continued from previous page)

```
>>>
>>> ax10.imshow(data2.get(), cmap='gray')
>>> ax10.axis('off')
>>>
>>> ax11.imshow(label2.get(), cmap='gray')
>>> ax11.axis('off')
>>>
>>> plt.pause(1e-2)
>>>
>>> plt.show()
>>>
>>> train_gen.stop()
```
# load\_data()

Get a batch of images and labels

## **Returns**

- **data** (*obj*) Loaded data
- **label** (*obj*) Loaded label
- **stopped** (*bool*) Check if the end of the list is achieved

# property num\_data

Get the number of data

# start()

Start the thread

#### $stop()$

Stop the thread

## data.load\_segmentation(*source\_image\_filename*, *mask\_image\_filename*)

Load Segmentation data.

### **Parameters**

- source\_image\_filename  $(str)$  Filename of the source image
- mask\_image\_filename  $(str)$  Filename of the corresponding mask image in binary format

#### **Returns**

- **src\_image** (*Image*) Loaded Image object
- **mask\_image** (*Image*) Image label as mask image

# <span id="page-43-1"></span>**Notes**

**Note:** In Segmentation model we have to feed the model with a simple image and the labels will be given by the mask (binary) of the same image in which the segmentation parts are highlight No checks are performed on the compatibility between source image and corresponding mask file. The only checks are given on the image size (channels are excluded)

data.load\_super\_resolution(*hr\_image\_filename*, *patch\_size=(48, 48)*, *scale=4*)

Load Super resolution data.

## **Parameters**

- hr\_image\_filename (string) Filename of the high resolution image
- patch\_size (tuple (default= $(48, 48))$ ) Dimension to cut
- scale (int  $(default=4))$  Downsampling scale factor

#### **Returns**

- **data** (*Image obj*) Loaded Image object
- **label** (*Image obj*) Generated Image label

# **Notes**

**Note:** In SR models the labels are given by the HR image while the input data are obtained from the same image after a downsampling/resizing. The upsample scale factor learned by the SR model will be the same used inside this function.

## <span id="page-43-0"></span>**Detection**

class detection.Detection(*num\_classes=None*, *mask\_size=None*)

Bases: object

Detection object

**Parameters**

- num\_classes (int (default=None)) Number of classes to monitor
- mask\_size (int  $(default=None)) Size$  of the possible mask values

# **Notes**

**Note:** The detection object stores the detection probability of each class and its "objectness". Moreover in the member "bbox" are store the detection box infos as Box object, aka  $(x, y, w, h)$ 

#### property box

Return the box object as tuple

#### <span id="page-44-1"></span>static do\_nms\_obj(*detections*, *thresh*)

Sort the detection according to the probability of each class and perform the IOU as filter for the boxes

### **Parameters**

- detections (array\_like (1D array)) Array of detection objects.
- thresh (*float*) Threshold to apply for IoU filtering. If IoU is greater than thresh the corresponding objectness and probabilities are set to null.

**Returns dets** – Array of detection objects processed.

**Return type** array\_like (1D array)

#### static do\_nms\_sort(*detections*, *thresh*)

Sort the detection according to the objectness and perform the IOU as filter for the boxes.

#### **Parameters**

- detections (array\_like (1D array)) Array of detection objects.
- thresh  $(fload)$  Threshold to apply for IoU filtering. If IoU is greater than thresh the corresponding objectness and probabilities are set to null.

**Returns dets** – Array of detection objects processed.

**Return type** array\_like (1D array)

### property objectness

Return the objectness of the detection

#### property prob

Return the probability of detection for each class

#### static top\_k\_predictions(*output*)

Compute the indices of the sorted output

**Parameters output** (array\_like (1D array)) – Array of predictions expressed as floats. Its value will be sorted in ascending order and the corresponding array of indices is given in output.

**Returns indexes** – Array of indexes which sort the output values in ascending order.

**Return type** list (int32 values)

#### <span id="page-44-0"></span>**Fast math operations**

#### fmath.atanh(*x*)

Fast math version of 'atanh' function

**Parameters x** (**float**) – Value to evaluate

**Returns res** – Result of the function

**Return type** float

#### fmath.exp(*x*)

Fast math version of 'exp' function

**Parameters x** (**float**) – Value to evaluate

**Returns res** – Result of the function

**Return type** float

## <span id="page-45-0"></span>fmath.hardtanh(*x*)

Fast math version of 'hardtanh' function

**Parameters x** (**float**) – Value to evaluate

**Returns res** – Result of the function

**Return type** float

# fmath.log(*x*)

Fast math version of 'log' function

**Parameters x** (*float*) – Value to evaluate

**Returns res** – Result of the function

**Return type** float

#### fmath.log10(*x*)

Fast math version of 'log10' function

**Parameters x** (**float**) – Value to evaluate

**Returns res** – Result of the function

# **Return type** float

# fmath.log2(*x*)

Fast math version of 'log2' function

**Parameters x** (*float*) – Value to evaluate

**Returns res** – Result of the function

#### **Return type** float

# $f$ math.pow $(a, b)$

Fast math version of 'pow' function

## **Parameters**

- $a$  (*float*) Base
- $\mathbf{b}$  (*float*) Exponent

**Returns res** – Result of the function

#### **Return type** float

#### fmath.pow2(*x*)

Fast math version of 'pow2' function

**Parameters x** (*float*) – Value to evaluate

**Returns res** – Result of the function

**Return type** float

## fmath.rsqrt(*x*)

Fast math version of 'rsqrt' function

**Parameters x** (**float**) – Value to evaluate

**Returns res** – Result of the function

**Return type** float

## <span id="page-46-2"></span> $f$ math.sqrt $(x)$

Fast math version of 'sqrt' function

**Parameters x** (**float**) – Value to evaluate

**Returns res** – Result of the function

**Return type** float

#### $f$ math.tanh $(x)$

Fast math version of 'tanh' function

**Parameters x** (**float**) – Value to evaluate

**Returns res** – Result of the function

**Return type** float

## <span id="page-46-1"></span>**Image**

<span id="page-46-0"></span>class image.Image(*filename=None*)

Bases: object

Constructor of the image object. If filename the load function loads the image file.

Parameters filename (str (default=None)) – Image filename

#### add\_single\_batch()

Add batch dimension for testing layer

**Return type** self

# property channels

Get the image number of channels

#### crop(*dsize*, *size*)

Crop the image according to the given dimensions  $[disize[0] : disc[0] + size[0], disc[1] : disc[1] +$ size[1]]

#### **Parameters**

- dsize  $(2D$  iterable)  $(X, Y)$  of the crop
- size  $(2D$  iterable) (width, height) of the crop

**Returns cropped** – Cropped image

**Return type** *[Image](#page-46-0)*

#### draw\_detections(*dets*, *thresh*, *names*)

Draw the detections into the current image

# **Parameters**

- dets (Detection list) List of pre-computed detection objects
- **thresh**  $(fload)$  Probability threshold to filter the boxes
- names  $(i\text{terable}) List$  of object names as strings

## <span id="page-47-0"></span>flip(*axis=- 1*)

Flip the image along given axis (0 - horizontal, 1 - vertical)

**Parameters** axis (int (default=0)) – Axis to flip

**Return type** self

#### from\_frame(*array*)

Use opencv frame array as the image

#### from\_numpy\_matrix(*array*)

Use numpy array as the image

**Parameters array** (*array\_like*) – buffer of the input image as (width, height, channel)

**Return type** self

#### get()

Return the data object as a numpy array

**Returns data** – Image data as numpy array

**Return type** array-like

#### property height

Get the image height

#### letterbox(*net\_dim*)

resize image with unchanged aspect ratio using padding

**Parameters net\_dim** (2D iterable) – width and height outputs

**Returns resized** – Resized Image

#### **Return type** *[Image](#page-46-0)*

# load(*filename*)

Read Image from file

Parameters filename (str) – Image filename path

#### **Return type** self

#### mean\_std\_norm()

Normalize the current image as

 $image = (image - mean) / variance$ 

## **Return type** self

#### remove\_single\_batch()

Remove batch dimension for testing layer

#### **Return type** self

rescale(*var*, *process=normalization.normalize*)

Divide or multiply by train variance-image

#### **Parameters**

- variances (array\_like) Array of variances to apply to the image
- process (normalization (int)) Switch between normalization and denormalization

#### **Return type** self

resize(*dsize=None*, *scale\_factor=(None, None)*)

Resize the image according to the new shape given

## **Parameters**

- dsize (2D iterable  $(default=None))$  Destination size of the image
- scale\_factor (2D iterable (default=(None, None))) width scale factor, height scale factor

**Returns res** – Resized Image

**Return type** *[Image](#page-46-0)*

# **Notes**

**Note:** The resize is performed using the LANCZOS interpolation.

### rgb2rgba()

Add alpha channel to the original image

**Return type** self

# **Notes**

**Note:** Pay attention to the value of the alpha channel! OpenCV does not set its values to null but they are and empty (garbage) array.

## rotate(*angle*)

Rotate the image according to the given angle in degree fmt.

**Parameters** angle (float) – Angle in degree fmt

**Returns rotated** – Rotated image

**Return type** *[Image](#page-46-0)*

## **Note:**

**Note:** This rotation preserves the original size so some original parts can be removed from the rotated image. See 'rotate\_bound' for a conservative rotation.

## **References**

<https://www.pyimagesearch.com/2017/01/02/rotate-images-correctly-with-opencv-and-python/>

#### rotate\_bound(*angle*)

Rotate the image according to the given angle in degree fmt.

Parameters angle (float) – Angle in degree fmt

**Returns rotated** – Rotated image

**Return type** *[Image](#page-46-0)*

### **Note:**

**Note:** This rotation preserves the original image, so the output can be greater than the original size. See 'rotate' for a rotation which preserves the size.

#### **References**

<https://www.pyimagesearch.com/2017/01/02/rotate-images-correctly-with-opencv-and-python/>

#### save(*filename*)

save the image

#### **Parameters filename** (str) – Output filename of the image

**Return type** True if everything is ok

scale(*scaling*, *process=normalization.normalize*)

Scale image values

#### **Parameters**

- scale  $(fload)$  Scale factor to apply to the image
- process (normalization (int, default = normalize)) Switch between normalization (0) and denormalization (1)

#### **Return type** self

#### scale\_between(*minimum*, *maximum*)

Rescale image value between min and max

#### **Parameters**

- minimum (float (default =  $0$ .)) Min value
- maximum (float (default = 1.)) Max value

**Return type** self

#### property shape

Get the image dimensions

#### show(*window\_name*, *ms=0*, *fullscreen=None*)

show the image

# **Parameters**

- window\_name  $(str)$  Name of the plot
- $ms(int (default=0)) Millisecons$  to wait

**Returns check** – True if everything is ok

#### **Return type** bool

standardize(*means*, *process=normalization.normalize*)

Remove or add train mean-image from current image

#### **Parameters**

- means  $(array\_like) Array$  of means to apply to the image
- process (normalization (int, default = normalize)) Switch between normalization (0) and denormalization (1)

#### **Return type** self

### transpose()

Transpose width and height

**Return type** self

## property width

Get the image width

# <span id="page-50-0"></span>**Metrics**

#### metrics.mean\_absolute\_error(*y\_true*, *y\_pred*)

Compute average absolute error score of a classification.

# **Parameters**

- y\_true (2d array-like) Ground truth (correct) labels expressed as image.
- y\_pred (2d array-like) Predicted labels, as returned by the NN

**Returns score** – Average absolute error between the two inputs

## **Return type** float

#### metrics.mean\_accuracy\_score(*y\_true*, *y\_pred*)

Compute average accuracy score of a classification.

# **Parameters**

- y\_true (2d array-like) Ground truth (correct) labels expressed as image.
- **y\_pred** (2d array-like) Predicted labels, as returned by the NN

**Returns score** – Average accuracy between the two inputs

#### **Return type** float

## metrics.mean\_hellinger(*y\_true*, *y\_pred*)

Compute average hellinger score of a classification.

# **Parameters**

- y\_true (2d array-like) Ground truth (correct) labels expressed as image.
- **y\_pred** (2d array-like) Predicted labels, as returned by the NN

**Returns score** – Average hellinger error between the two inputs

**Return type** float

# metrics.mean\_iou\_score(*y\_true*, *y\_pred*)

Compute average IoU score of a classification. IoU is computed as Intersection Over Union between true and predict labels.

It's a tipical metric in segmentation problems, so we encourage to use it when you are dealing image processing tasks.

# **Parameters**

- y\_true (2d array-like) Ground truth (correct) labels expressed as image.
- **y\_pred** (2d array-like) Predicted labels, as returned by the NN

**Returns score** – Average IoU between the two inputs

**Return type** float

## metrics.mean\_logcosh(*y\_true*, *y\_pred*)

Compute average logcosh score of a classification.

## **Parameters**

- **y\_true** (2d array-like) Ground truth (correct) labels expressed as image.
- **y\_pred** (2d array-1ike) Predicted labels, as returned by the NN

**Returns score** – Average logcosh error between the two inputs

**Return type** float

## metrics.mean\_square\_error(*y\_true*, *y\_pred*)

Compute average square error score of a classification.

## **Parameters**

- y\_true (2d array-like) Ground truth (correct) labels expressed as image.
- **y\_pred** (2d array-like) Predicted labels, as returned by the NN

**Returns score** – Average square error between the two inputs

**Return type** float

# <span id="page-52-1"></span><span id="page-52-0"></span>**Network**

class network.Network(*batch*, *input\_shape=None*, *train=True*)

Bases: object

Neural Network object

#### **Parameters**

- batch  $(int)$  Batch size
- input\_shape  $(tuple)$  Input dimensions
- train (bool (default=True)) Turn on/off the parameters tuning

## **Notes**

**Warning:** Up to now the trainable variable is useless since the layer doesn't take it into account!

#### LAYERS =  $\{$ 'activation': < class

```
'NumPyNet.layers.activation_layer.Activation_layer'>, 'avgpool': <class
'NumPyNet.layers.avgpool_layer.Avgpool_layer'>, 'batchnorm': <class
'NumPyNet.layers.batchnorm_layer.BatchNorm_layer'>, 'connected': <class
'NumPyNet.layers.connected_layer.Connected_layer'>, 'convolutional': <class
'NumPyNet.layers.convolutional_layer.Convolutional_layer'>, 'cost': <class
'NumPyNet.layers.cost_layer.Cost_layer'>, 'dropout': <class
'NumPyNet.layers.dropout_layer.Dropout_layer'>, 'input': <class
'NumPyNet.layers.input_layer.Input_layer'>, 'l1norm': <class
'NumPyNet.layers.l1norm_layer.L1Norm_layer'>, 'l2norm': <class
'NumPyNet.layers.l2norm_layer.L2Norm_layer'>, 'logistic': <class
'NumPyNet.layers.logistic_layer.Logistic_layer'>, 'lstm': <class
'NumPyNet.layers.lstm_layer.LSTM_layer'>, 'maxpool': <class
'NumPyNet.layers.maxpool_layer.Maxpool_layer'>, 'rnn': <class
'NumPyNet.layers.rnn_layer.RNN_layer'>, 'route': <class
'NumPyNet.layers.route_layer.Route_layer'>, 'shortcut': <class
'NumPyNet.layers.shortcut_layer.Shortcut_layer'>, 'shuffler': <class
'NumPyNet.layers.shuffler_layer.Shuffler_layer'>, 'simplernn': <class
'NumPyNet.layers.simple_rnn_layer.SimpleRNN_layer'>, 'softmax': <class
'NumPyNet.layers.softmax_layer.Softmax_layer'>, 'upsample': <class
'NumPyNet.layers.upsample_layer.Upsample_layer'>, 'yolo': <class
'NumPyNet.layers.yolo_layer.Yolo_layer'>}
```
#### add(*layer*)

Add a new layer to the network model. Layers are progressively appended to the tail of the model.

**Parameters** layer (Layer object) – Layer object to append to the current architecture **Return type** self

## <span id="page-53-0"></span>**Notes**

**Note:** If the architecture is empty a default InputLayer is used to start the model.

**Warning:** The input layer type must be one of the types stored into the LAYERS dict, otherwise a LayerError is raised.

compile(*optimizer=<class 'NumPyNet.optimizer.Optimizer'>*, *metrics=None*)

Compile the neural network model setting the optimizer to each layer and the evaluation metrics

## **Parameters**

- **optimizer** ([Optimizer](#page-59-0)) Optimizer object to use during the training
- metrics (list (default=None)) List of metrics functions to use for the model evaluation.

## **Notes**

**Note:** The optimizer is copied into each layer object which requires a parameters optimization.

#### evaluate(*X*, *truth*, *verbose=False*)

Return output and loss of the model

#### **Parameters**

- $X(array-like)$  Input data
- truth (array-like) Ground truth or labels
- verbose (bool (default=False)) Turn on/off the verbosity given by the training progress bar

#### **Returns**

- **loss** (*float*) The current loss of the model
- **output** (*array-like*) Output of the model as numpy array

#### fit(*X*, *y*, *max\_iter=100*, *shuffle=True*, *verbose=True*)

Fit/training function

#### **Parameters**

- X  $(\text{array-like})$  Input data
- y (array-like) Ground truth or labels
- max\_iter (int (default=100)) Maximum number of iterations/epochs to perform
- shuffle (bool (default=True)) Turn on/off the random shuffling of the data
- verbose (bool (default=True)) Turn on/off the verbosity given by the training progress bar

# <span id="page-54-0"></span>fit\_generator(*Xy\_generator*, *max\_iter=100*)

Fit function using a train generator

### **Parameters**

- Xy\_generator ([DataGenerator](#page-41-0)) Data generator object
- max\_iter  $(int (default=100)) Maximum number of iterations/epochs to perform$

**Return type** self

# **References**

DataGenerator object in data.py

#### property input\_shape

Get the input shape

load(*cfg\_filename*, *weights=None*)

Load network model from config file in INI fmt

### **Parameters**

- $cfg_f$ ilename  $(str)$  Filename or path of the neural network configuration file in INI format
- weights  $(str (default=None))$  Filename of the weights

# **Return type** self

#### load\_model(*model\_filename*)

Load network model object as pickle

**Parameters model\_filename** (str) – Filename or path of the model (binary) file

**Return type** self

#### **Notes**

**Note:** The model loading is performed using pickle. If the model was previously dumped with the save\_model function everything should be ok.

# load\_weights(*weights\_filename*)

Load weight from filename in binary fmt

**Parameters** weights\_filename (str) – Filename of the input weights file

# **Notes**

**Note:** The weights are read and set to each layer which has the load\_weights member function.

## next()

Get the next layer

## **Notes**

This should fix python $2^*$  problems with \_\_iter\_\_ and \_\_next\_\_

#### property num\_layers

Get the number of layers in the model

#### property out\_shape

Get the output shape

predict(*X*, *truth=None*, *verbose=True*)

Predict the given input

## **Parameters**

- X  $(\text{array-like})$  Input data
- truth (array-like (default=None)) Ground truth or labels
- verbose (bool (default=True)) Turn on/off the verbosity given by the training progress bar

**Returns output** – Output of the model as numpy array

**Return type** array-like

#### save\_model(*model\_filename*)

Dump the current network model as pickle

#### **Parameters model\_filename** (str) – Filename or path for the model dumping

**Return type** self

# **Notes**

**Note:** The model is dumped using pickle binary format.

#### save\_weights(*filename*)

Dump current network weights

**Parameters filename** (str) – Filename of the output weights file

# <span id="page-56-1"></span>**Notes**

**Note:** The weights are extracted from each layer which has the save\_weights member function.

## summary()

Print the network model summary

**Return type** None

## <span id="page-56-0"></span>**Optimizer**

class optimizer.Adadelta(*rho=0.9*, *epsilon=1e-06*, *\*args*, *\*\*kwargs*)

Bases: [optimizer.Optimizer](#page-59-0)

AdaDelta optimization algorithm

Update the parameters according to the rule

```
c = rho * c + (1. - rho) * gradient * gradientupdate = gradient * sqrt(d + epsilon) / (sqrt(c) + epsilon)
parameter -= learning_rate * update
d = rho * d + (1. - rho) * update * update
```
#### **Parameters**

- rho  $(f$ loat  $(default=0.9))$  Decay factor
- epsilon (float (default=1e-6)) Precision parameter to overcome numerical overflows
- \*args  $(list)$  Class specialization variables.
- \*\*kwargs (dict) Class Specialization variables.

#### update(*params*, *gradients*)

Update the given parameters according to the class optimization algorithm

## **Parameters**

- params  $(list)$  List of parameters to update
- gradients  $(list)$  List of corresponding gradients

**Returns params** – The updated parameters

**Return type** list

class optimizer.Adagrad(*epsilon=1e-06*, *\*args*, *\*\*kwargs*)

Bases: [optimizer.Optimizer](#page-59-0)

Adagrad optimizer specialization

Update the parameters according to the rule

```
c += gradient * gradient
parameter - learning_rate * gradient / (sqrt(c) + epsilon)
```
**Parameters**

- <span id="page-57-0"></span>• epsilon (float (default=1e-6)) – Precision parameter to overcome numerical overflows
- \*args  $(list)$  Class specialization variables.
- \*\* kwargs  $(dict)$  Class Specialization variables.

## update(*params*, *gradients*)

Update the given parameters according to the class optimization algorithm

#### **Parameters**

- params  $(list)$  List of parameters to update
- gradients (list) List of corresponding gradients

**Returns params** – The updated parameters

#### **Return type** list

class optimizer.Adam(*beta1=0.9*, *beta2=0.999*, *epsilon=1e-08*, *\*args*, *\*\*kwargs*)

Bases: [optimizer.Optimizer](#page-59-0)

Adam optimization algorithm

Update the parameters according to the rule

```
at = learning_rate * sqrt(1 - B2**iterations) / (1 - B1**iterations)
m = B1 * m + (1 - B1) * gradientv = B2 * m + (1 - B2) * gradient * gradientparameter - at * m / (sqrt(v) + epsilon)
```
# **Parameters**

- beta1  $(float$   $(default=0.9)) B1$  factor
- beta2 (float (default=0.999)) B2 factor
- epsilon (float (default=1e-8)) Precision parameter to overcome numerical overflows
- \*args  $(list)$  Class specialization variables.
- \*\* kwargs  $(dict)$  Class Specialization variables.

## update(*params*, *gradients*)

Update the given parameters according to the class optimization algorithm

#### **Parameters**

- params  $(list)$  List of parameters to update
- gradients  $(list)$  List of corresponding gradients

# **Returns params** – The updated parameters

#### **Return type** list

class optimizer.Adamax(*beta1=0.9*, *beta2=0.999*, *epsilon=1e-08*, *\*args*, *\*\*kwargs*)

Bases: [optimizer.Optimizer](#page-59-0)

Adamax optimization algorithm

Update the parameters according to the rule

```
at = learning_rate / (1 - B1^{**}iterations)
m = B1 * m + (1 - B1) * gradientv = max(B2 * v, abs(gradient))parameter - at * m / (v + epsilon)
```
#### **Parameters**

- betal  $(float$   $(default=0.9)) B1$  factor
- beta2 (float (default=0.999)) B2 factor
- epsilon (float (default=1e-8)) Precision parameter to overcome numerical overflows
- \*args  $(list)$  Class specialization variables.
- \*\* kwargs  $(dict)$  Class Specialization variables.

#### update(*params*, *gradients*)

Update the given parameters according to the class optimization algorithm

#### **Parameters**

- params  $(list)$  List of parameters to update
- gradients  $(list)$  List of corresponding gradients

**Returns params** – The updated parameters

**Return type** list

class optimizer.Momentum(*momentum=0.9*, *\*args*, *\*\*kwargs*)

Bases: [optimizer.Optimizer](#page-59-0)

Stochastic Gradient Descent with Momentum specialiation

Update the parameters according to the rule

```
v = momentum * v - Ir * gradientparameter += v - learning_rate * gradient
```
# **Parameters**

- momentum  $(f$ loat  $(default=0.9))$  Momentum value
- \*args  $(list)$  Class specialization variables.
- \*\* kwargs  $(dict)$  Class Specialization variables.

#### update(*params*, *gradients*)

Update the given parameters according to the class optimization algorithm

**Parameters**

- params  $(list)$  List of parameters to update
- gradients  $(list)$  List of corresponding gradients

**Returns params** – The updated parameters

**Return type** list

# class optimizer.NesterovMomentum(*momentum=0.9*, *\*args*, *\*\*kwargs*)

Bases: [optimizer.Optimizer](#page-59-0)

Stochastic Gradient Descent with Nesterov Momentum specialiation

Update the parameters according to the rule

 $v =$  momentum  $* v - 1r *$  gradient parameter  $+=$  momentum  $*$  v - learning\_rate  $*$  gradient

## **Parameters**

- momentum  $(f$ *loat* $$(default=0.9))$  Momentum value$
- \*args  $(list)$  Class specialization variables.
- \*\* kwargs  $(dict)$  Class Specialization variables.

#### update(*params*, *gradients*)

Update the given parameters according to the class optimization algorithm

#### **Parameters**

- params  $(list)$  List of parameters to update
- gradients  $(list)$  List of corresponding gradients

**Returns params** – The updated parameters

**Return type** list

<span id="page-59-0"></span>class optimizer.Optimizer(*lr=0.001*, *decay=0.0*, *lr\_min=0.0*, *lr\_max=inf*, *\*args*, *\*\*kwargs*)

Bases: object

Abstract base class for the optimizers

## **Parameters**

- $\textbf{lr}$  (float (default=2e-2)) Learning rate value
- decay  $(float$  (default=0.)) Learning rate decay
- $\textbf{lr\_min}$  (float (default=0.)) Minimum of learning rate domain
- $\text{lr\_max}$  (float (default=np.inf)) Maximum of learning rate domain
- \*args  $(list)$  Class specialization variables.
- \*\* kwargs  $(dict)$  Class Specialization variables.

#### update(*params*, *gradients*)

Update the optimizer parameters

#### **Parameters**

- params  $(list)$  List of parameters to update
- gradients  $(list)$  List of corresponding gradients

class optimizer.RMSprop(*rho=0.9*, *epsilon=1e-06*, *\*args*, *\*\*kwargs*)

Bases: [optimizer.Optimizer](#page-59-0)

RMSprop optimization algorithm

Update the parameters according to the rule

 $c =$ rho \*  $c + (1. -$ rho) \* gradient \* gradient parameter  $-$  learning\_rate \* gradient / (sqrt(c) + epsilon)

#### **Parameters**

- rho  $(float$  (default=0.9)) Decay factor
- epsilon (float (default=1e-6)) Precision parameter to overcome numerical overflows
- \*args  $(list)$  Class specialization variables.
- \*\* kwargs  $(dict)$  Class Specialization variables.

#### update(*params*, *gradients*)

Update the given parameters according to the class optimization algorithm

#### **Parameters**

- params  $(list)$  List of parameters to update
- gradients  $(list)$  List of corresponding gradients

**Returns params** – The updated parameters

**Return type** list

class optimizer.SGD(*\*args*, *\*\*kwargs*)

Bases: [optimizer.Optimizer](#page-59-0)

Stochastic Gradient Descent specialization

Update the parameters according to the rule

parameter -= learning\_rate \* gradient

#### **Parameters**

- \*args  $(list)$  Class specialization variables.
- \*\* kwargs  $(dict)$  Class Specialization variables.

# update(*params*, *gradients*)

Update the given parameters according to the class optimization algorithm

**Parameters**

- params  $(list)$  List of parameters to update
- gradients  $(list)$  List of corresponding gradients

**Returns params** – The updated parameters

**Return type** list

# <span id="page-61-1"></span><span id="page-61-0"></span>**Parser**

## class parser.data\_config(*filename*)

Bases: object

Data configuration parser

Parameters filename  $(str)$  – Configuration data filename or path

**Return type** data\_config object

# **Notes**

**Note:** The data configuration stores the global parameters for a given model (ex. cfg filename, weight filename, ...) The file must be saved in a dictionary format like "cfg = config\_filename.cfg"

get(*key*, *default=None*)

Getter function

# **Parameters**

- key  $(str)$  config dictionary key
- default  $(dtype (default=None))$  the default value if the key is not found in the data config

parser.get\_labels(*filename*, *classes=- 1*)

Read the labels file

# **Parameters**

- filename  $(str)$  Labels filename or path
- classes (int (default  $= -1$ )) Number of labels to read. If it is equal to -1 the full list of labels is read

**Returns labels** – The first 'classes' labels in the file.

**Return type** list

## class parser.net\_config(*filename*)

Bases: object

Network config parser

Parameters filename (str) - Network config filename or path

**Return type** net\_config object

# <span id="page-62-0"></span>**Notes**

**Note:** The network configuration file must be stored in INI format. Since multiple layers can have the same type the dictionary must be overloaded by a custom OrderedDict

get(*section*, *key*, *default=None*)

Getter function

**Parameters**

- section  $(str)$  Layer name + position
- key  $(str)$  config dictionary key
- default  $(dtype (default=None))$  the default value if the key is not found in the data config

### get\_params(*section*)

Return all params in section as dict

Parameters section  $(str)$  – Layer name + position

**Returns params** – Dictionary of all (keys, values) in section

**Return type** dict

#### class multidict

Bases: collections.OrderedDict

**clear**()  $\rightarrow$  None. Remove all items from od.

 $copy() \rightarrow a$  shallow copy of od

fromkeys(*value=None*)

Create a new ordered dictionary with keys from iterable and values set to value.

get(*key*, *default=None*, */* )

Return the value for key if key is in the dictionary, else default.

**items**()  $\rightarrow$  a set-like object providing a view on D's items

**keys**()  $\rightarrow$  a set-like object providing a view on D's keys

#### move\_to\_end(*key*, *last=True*)

Move an existing element to the end (or beginning if last is false).

Raise KeyError if the element does not exist.

 $\textbf{pop}(k[, d]) \rightarrow v$ , remove specified key and return the corresponding

value. If key is not found, d is returned if given, otherwise KeyError is raised.

## popitem(*last=True*)

Remove and return a (key, value) pair from the dictionary.

Pairs are returned in LIFO order if last is true or FIFO order if false.

# setdefault(*key*, *default=None*)

Insert key with a value of default if key is not in the dictionary.

Return the value for key if key is in the dictionary, else default.

<span id="page-63-1"></span>**update**( $[E]$ , \*\* $F$ )  $\rightarrow$  None. Update D from dict/iterable E and F.

If E is present and has a .keys() method, then does: for k in E:  $D[k] = E[k]$  If E is present and lacks a .keys() method, then does: for k, v in E:  $D[k] = v$  In either case, this is followed by: for k in F:  $D[k] =$  $F[k]$ 

**values**()  $\rightarrow$  an object providing a view on D's values

#### next()

parser.read\_map(*filename*)

Read the map file

Parameters filename  $(str)$  – Map filename or path

**Returns rows** – List of the maps read

**Return type** list

# **Notes**

**Note:** This functioni is used by the Yolo layer

# <span id="page-63-0"></span>**Utils**

#### utils.check\_is\_fitted(*obj*, *variable='delta'*)

Check if for the current layer is available the backward function.

#### **Parameters**

- obj  $(layer type)$  The object used as self
- variable  $(str)$  The variable name which allows the backward status if it is not None

#### **Notes**

**Note:** The backward function can be used ONLY after the forward procedure. This function allows to check if the forward function has been already applied.

```
class utils.cost_type(value)
```

```
Bases: int, enum.Enum
An enumeration.
hellinger = 6hinge = 7log cosh = 8mae = 2masked = 1
```
<span id="page-64-0"></span> $mse = 0$  $seg = 3$ smooth  $= 4$  $wgan = 5$ 

```
utils.data_to_timesteps(data, steps, shift=1)
```
**Prepare data for a Recurrent model, dividing a series of data with shape (Ndata, features)** into timesteps, with shapes (Ndata - steps + 1, steps, features) If 'data' has more than two dimension, it'll be reshaped. Pay attention to the final number of 'batch'

## **Parameters**

- data ( $array\text{-}$  like) 2 or 4 dimensional numpy array, with shapes (Ndata, features) or (Ndata, w, h, c).
- steps  $(int)$  Number of timesteps considered for the Recurrent layer
- shift  $(int (default=1))$  Temporal shift.

# **Returns**

- **X** (*array-like*) A view on the data array of input, for Recurrent layers
- **y** (*array-like*) Correspondig labels as time shifted values.

## utils.from\_categorical(*categoricals*)

Convert a one-hot encoding format into a vector of labels

**Parameters** categoricals (array-like 2D) – One-hot encoding format of a label set

**Return type** Corresponding labels in 1D array

## utils.print\_statistics(*arr*)

Compute the common statistics of the input array

Parameters arr (array-like) – Input array

## **Returns**

- **mse** (*float*) Mean Squared Error, i.e sqrt(mean(x\*x))
- **mean** (*float*) Mean of the array
- **variance** (*float*) Variance of the array

# **Notes**

**Note:** The values are printed and returned

## utils.to\_categorical(*arr*)

Converts a vector of labels into one-hot encoding format

**Parameters arr** (array-like 1D) – Array of integer labels (without holes)

**Return type** 2D matrix in one-hot encoding format

# <span id="page-65-1"></span><span id="page-65-0"></span>**VideoCapture**

class video.VideoCapture(*cam\_index=0*, *queue\_size=128*)

Bases: object

OpenCV VideoCapture wrap in detached thread.

**Parameters**

- cam\_index (integer or  $str$ ) Filename or cam index
- queue\_size  $(int)$  Integer of maximum number of frame to store into the queue

# **Example**

```
>>> cap = VideoCapture()
>>> time.sleep(.1)
>>>
>>> cv2.namedWindow('Camera', cv2.WINDOW_NORMAL)
>>>
>>> cap.start()
>>>
>>> while cap.running():
>>>
\gg frame = cap.read()
>>> frame.show('Camera', ms=1)
>>> print('FPS: {:.3f}'.format(cap.fps))
>>>
>>> cap.stop()
>>>
>>> cv2.destroyAllWindows()
```
## **Notes**

The object is inspired to the ImUtils implementation.

# **References**

• <https://github.com/jrosebr1/imutils>

# property elapsed

Get the elapsed time from start to up to now

**Returns elapsed** – Elapsed time

**Return type** float

## property fps

Get the frame per seconds

**Returns fps** – Frame per seconds

**Return type** float

# read()

Get a frame as Image object

**Returns im** – The loaded image

**Return type** Image obj

# running()

Check if new frames are available

**Returns running** – True if there are data into the queue, False otherwise

**Return type** bool

# start()

Start the video capture in thread

# stop()

Stop the thread

# **2.2 References**

- Travis Oliphant. "NumPy: A guide to NumPy", USA: Trelgol Publishing, 2006.
- Bradski, G. "The OpenCV Library", Dr. Dobb's Journal of Software Tools, 2000.

# **PYTHON MODULE INDEX**

# b

box, [36](#page-39-1)

# d

data, [38](#page-41-1) detection, [40](#page-43-0)

# f

fmath, [41](#page-44-0)

# i

image, [43](#page-46-1)

# l

layers.activation\_layer, [7](#page-10-0) layers.batchnorm\_layer, [10](#page-13-0) layers.connected\_layer, [13](#page-16-0) layers.convolutional\_layer, [16](#page-19-0) layers.cost\_layer, [19](#page-22-0) layers.dropout\_layer, [21](#page-24-0) layers.input\_layer, [23](#page-26-0) layers.l1norm\_layer, [25](#page-28-0) layers.l2norm\_layer, [26](#page-29-0) layers.logistic\_layer, [28](#page-31-0) layers.maxpool\_layer, [30](#page-33-0) layers.route\_layer, [32](#page-35-0) layers.shortcut\_layer, [33](#page-36-0)

# m

metrics, [47](#page-50-0)

# n

network, [49](#page-52-0)

# o

optimizer, [53](#page-56-0)

# p

parser, [58](#page-61-0)

# u

utils, [60](#page-63-0)

# v

video, [62](#page-65-0)

# **INDEX**

# A

Activation\_layer (*class in layers.activation\_layer*), [7](#page-10-1) Adadelta (*class in optimizer*), [53](#page-56-1) Adagrad (*class in optimizer*), [53](#page-56-1) Adam (*class in optimizer*), [54](#page-57-0) Adamax (*class in optimizer*), [54](#page-57-0) add() (*network.Network method*), [49](#page-52-1) add\_single\_batch() (*image.Image method*), [43](#page-46-2) area (*box.Box property*), [36](#page-39-2) atanh() (*in module fmath*), [41](#page-44-1)

# B

backward() (*layers.activation\_layer.Activation\_layer method*), [9](#page-12-0) backward() (*layers.batchnorm\_layer.BatchNorm\_layer method*), [12](#page-15-0) backward() (*layers.connected\_layer.Connected\_layer method*), [15](#page-18-0) backward()(*layers.convolutional\_layer.Convolutional\_layeentig (class in parser*), [58](#page-61-1) *method*), [18](#page-21-0) backward() (*layers.cost\_layer.Cost\_layer method*), [20](#page-23-0) backward() (*layers.dropout\_layer.Dropout\_layer method*), [22](#page-25-0) backward() (*layers.input\_layer.Input\_layer method*), [24](#page-27-0) backward() (*layers.l1norm\_layer.L1Norm\_layer method*), [26](#page-29-1) backward() (*layers.l2norm\_layer.L2Norm\_layer method*), [28](#page-31-1) backward() (*layers.logistic\_layer.Logistic\_layer method*), [29](#page-32-0) backward() (*layers.maxpool\_layer.Maxpool\_layer method*), [32](#page-35-1) backward() (*layers.route\_layer.Route\_layer method*), [33](#page-36-1) backward() (*layers.shortcut\_layer.Shortcut\_layer method*), [35](#page-38-0) BatchNorm\_layer (*class in layers.batchnorm\_layer*), [10](#page-13-1) box module, [36](#page-39-2) box (*box.Box property*), [36](#page-39-2) Box (*class in box*), [36](#page-39-2) box (*detection.Detection property*), [40](#page-43-1)

# C

center (*box.Box property*), [36](#page-39-2) channels (*image.Image property*), [43](#page-46-2) check\_is\_fitted() (*in module utils*), [60](#page-63-1) clear() (*parser.net\_config.multidict method*), [59](#page-62-0) compile() (*network.Network method*), [50](#page-53-0) Connected\_layer (*class in layers.connected\_layer*), [13](#page-16-1) Convolutional\_layer (*class in layers.convolutional\_layer*), [16](#page-19-1) coords (*box.Box property*), [37](#page-40-0) copy() (*parser.net\_config.multidict method*), [59](#page-62-0) Cost\_layer (*class in layers.cost\_layer*), [19](#page-22-1) cost\_type (*class in utils*), [60](#page-63-1) crop() (*image.Image method*), [43](#page-46-2)

# D

data module, [38](#page-41-2) data\_to\_timesteps() (*in module utils*), [61](#page-64-0) DataGenerator (*class in data*), [38](#page-41-2) detection module, [40](#page-43-1) Detection (*class in detection*), [40](#page-43-1) dimensions (*box.Box property*), [37](#page-40-0) do\_nms\_obj() (*detection.Detection static method*), [40](#page-43-1) do\_nms\_sort() (*detection.Detection static method*), [41](#page-44-1) draw\_detections() (*image.Image method*), [43](#page-46-2) Dropout\_layer (*class in layers.dropout\_layer*), [21](#page-24-1)

# E

elapsed (*video.VideoCapture property*), [62](#page-65-1) epsil (*layers.batchnorm\_layer.BatchNorm\_layer attribute*), [12](#page-15-0) evaluate() (*network.Network method*), [50](#page-53-0) exp() (*in module fmath*), [41](#page-44-1)

# F

fit() (*network.Network method*), [50](#page-53-0)

- fit\_generator() (*network.Network method*), [50](#page-53-0)
- flip() (*image.Image method*), [43](#page-46-2)

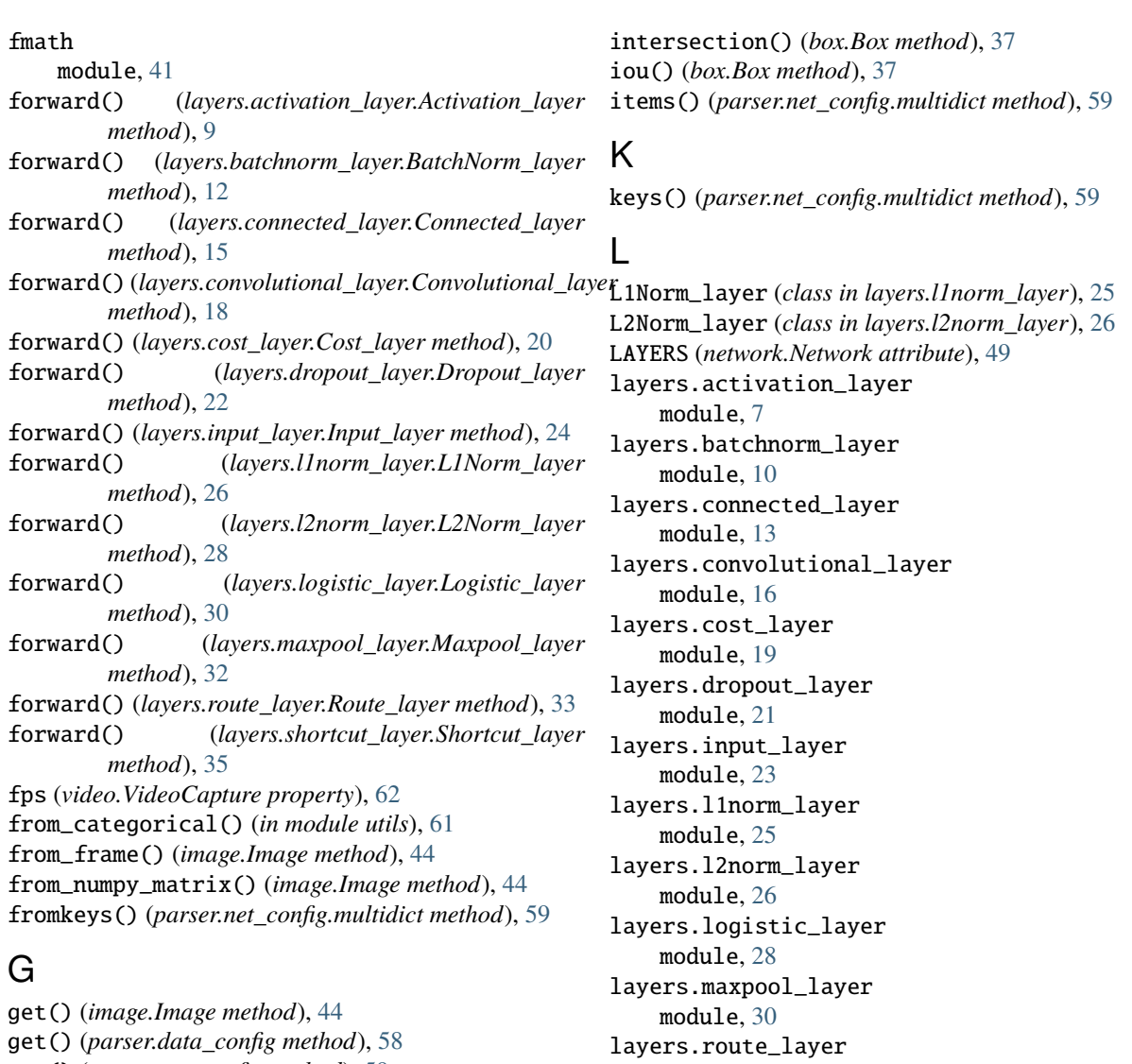

get() (*parser.net\_config method*), [59](#page-62-0) get() (*parser.net\_config.multidict method*), [59](#page-62-0) get\_labels() (*in module parser*), [58](#page-61-1) get\_params() (*parser.net\_config method*), [59](#page-62-0)

# H

hardtanh() (*in module fmath*), [42](#page-45-0) height (*image.Image property*), [44](#page-47-0) hellinger (*utils.cost\_type attribute*), [60](#page-63-1) hinge (*utils.cost\_type attribute*), [60](#page-63-1)

# I

image module, [43](#page-46-2) Image (*class in image*), [43](#page-46-2) Input\_layer (*class in layers.input\_layer*), [23](#page-26-1) input\_shape (*network.Network property*), [51](#page-54-0) inputs (*layers.connected\_layer.Connected\_layer property*), [15](#page-18-0)

module, [32](#page-35-1) layers.shortcut\_layer module, [33](#page-36-1) letterbox() (*image.Image method*), [44](#page-47-0) load() (*image.Image method*), [44](#page-47-0) load() (*network.Network method*), [51](#page-54-0) load\_data() (*data.DataGenerator method*), [39](#page-42-0) load\_model() (*network.Network method*), [51](#page-54-0) load\_segmentation() (*in module data*), [39](#page-42-0) load\_super\_resolution() (*in module data*), [40](#page-43-1) load\_weights() (*layers.batchnorm\_layer.BatchNorm\_layer method*), [12](#page-15-0) load\_weights() (*layers.connected\_layer.Connected\_layer method*), [15](#page-18-0) load\_weights() (*layers.convolutional\_layer.Convolutional\_layer method*), [18](#page-21-0) load\_weights() (*network.Network method*), [51](#page-54-0)
log() (*in module fmath*), [42](#page-45-0) log10() (*in module fmath*), [42](#page-45-0) log2() (*in module fmath*), [42](#page-45-0) logcosh (*utils.cost\_type attribute*), [60](#page-63-0) Logistic\_layer (*class in layers.logistic\_layer*), [28](#page-31-0)

## M

```
mae (utils.cost_type attribute), 60
masked (utils.cost_type attribute), 60
Maxpool_layer (class in layers.maxpool_layer), 30
mean_absolute_error() (in module metrics), 47
mean_accuracy_score() (in module metrics), 47
mean_hellinger() (in module metrics), 47
mean_iou_score() (in module metrics), 48
mean_logcosh() (in module metrics), 48
mean_square_error() (in module metrics), 48
mean_std_norm() (image.Image method), 44
metrics
    module, 47
module
    box, 36
    data, 38
    detection, 40
    fmath, 41
    image, 43
    layers.activation_layer, 7
    layers.batchnorm_layer, 10
    layers.connected_layer, 13
    layers.convolutional_layer, 16
    layers.cost_layer, 19
    layers.dropout_layer, 21
    layers.input_layer, 23
    layers.l1norm_layer, 25
    layers.l2norm_layer, 26
    layers.logistic_layer, 28
    layers.maxpool_layer, 30
    layers.route_layer, 32
    layers.shortcut_layer, 33
    metrics, 47
    network, 49
    optimizer, 53
    parser, 58
    utils, 60
    video, 62
Momentum (class in optimizer), 55
move_to_end() (parser.net_config.multidict method), 59
mse (utils.cost_type attribute), 60
```
#### N

NesterovMomentum (*class in optimizer*), [55](#page-58-0) net\_config (*class in parser*), [58](#page-61-0) net\_config.multidict (*class in parser*), [59](#page-62-0) network module, [49](#page-52-0)

Network (*class in network*), [49](#page-52-0) next() (*network.Network method*), [52](#page-55-0) next() (*parser.net\_config method*), [60](#page-63-0) num\_data (*data.DataGenerator property*), [39](#page-42-0) num\_layers (*network.Network property*), [52](#page-55-0)

## O

```
objectness (detection.Detection property), 41
optimizer
    module, 53
Optimizer (class in optimizer), 56
out_shape (layers.activation_layer.Activation_layer
         property), 9
out_shape (layers.batchnorm_layer.BatchNorm_layer
         property), 12
out_shape (layers.connected_layer.Connected_layer
         property), 15
out_shape (layers.convolutional_layer.Convolutional_layer
         property), 19
out_shape (layers.cost_layer.Cost_layer property), 20
out_shape (layers.dropout_layer.Dropout_layer prop-
         erty), 23
out_shape (layers.input_layer.Input_layer property), 24
out_shape (layers.l1norm_layer.L1Norm_layer prop-
         erty), 26
out_shape (layers.l2norm_layer.L2Norm_layer prop-
         erty), 28
out_shape (layers.logistic_layer.Logistic_layer prop-
         erty), 30
out_shape (layers.maxpool_layer.Maxpool_layer prop-
         erty), 32
out_shape (layers.route_layer.Route_layer property), 33
out_shape (layers.shortcut_layer.Shortcut_layer prop-
         erty), 35
out_shape (network.Network property), 52
P
parser
```
module, [58](#page-61-0) pop() (*parser.net\_config.multidict method*), [59](#page-62-0) popitem() (*parser.net\_config.multidict method*), [59](#page-62-0) pow() (*in module fmath*), [42](#page-45-0) pow2() (*in module fmath*), [42](#page-45-0) predict() (*network.Network method*), [52](#page-55-0) print\_statistics() (*in module utils*), [61](#page-64-0) prob (*detection.Detection property*), [41](#page-44-0)

### R

read() (*video.VideoCapture method*), [62](#page-65-0) read\_map() (*in module parser*), [60](#page-63-0) remove\_single\_batch() (*image.Image method*), [44](#page-47-0) rescale() (*image.Image method*), [44](#page-47-0) resize() (*image.Image method*), [45](#page-48-0)

rgb2rgba() (*image.Image method*), [45](#page-48-0) rmse() (*box.Box method*), [37](#page-40-0) RMSprop (*class in optimizer*), [56](#page-59-0) rotate() (*image.Image method*), [45](#page-48-0) rotate\_bound() (*image.Image method*), [46](#page-49-0) Route\_layer (*class in layers.route\_layer*), [32](#page-35-0) rsqrt() (*in module fmath*), [42](#page-45-0) running() (*video.VideoCapture method*), [63](#page-66-0)

# S

```
save() (image.Image method), 46
save_model() (network.Network method), 52
save_weights() (lay-
        ers.batchnorm_layer.BatchNorm_layer
        method), 12
save_weights() (lay-
        ers.connected_layer.Connected_layer method),
        15
save_weights() (lay-
        ers.convolutional_layer.Convolutional_layer
        method), 19
save_weights() (network.Network method), 52
scale() (image.Image method), 46
scale_between() (image.Image method), 46
SECRET_NUM (layers.cost_layer.Cost_layer attribute), 20
seg (utils.cost_type attribute), 61
setdefault() (parser.net_config.multidict method59
SGD (class in optimizer), 57
shape (image.Image property), 46
Shortcut_layer (class in layers.shortcut_layer), 33
show() (image.Image method), 46
smooth (utils.cost_type attribute), 61
sqrt() (in module fmath), 42
standardize() (image.Image method), 47
start() (data.DataGenerator method), 39
start() (video.VideoCapture method), 63
stop() (data.DataGenerator method), 39
stop() (video.VideoCapture method), 63
summary() (network.Network method), 53
```
### T

tanh() (*in module fmath*), [43](#page-46-0) to\_categorical() (*in module utils*), [61](#page-64-0) top\_k\_predictions() (*detection.Detection static method*), [41](#page-44-0) transpose() (*image.Image method*), [47](#page-50-0)

# U

union() (*box.Box method*), [37](#page-40-0) update() (*layers.batchnorm\_layer.BatchNorm\_layer method*), [12](#page-15-0) update() (*layers.connected\_layer.Connected\_layer method*), [15](#page-18-0)

update() (*layers.convolutional\_layer.Convolutional\_layer method*), [19](#page-22-0) update() (*optimizer.Adadelta method*), [53](#page-56-0) update() (*optimizer.Adagrad method*), [54](#page-57-0) update() (*optimizer.Adam method*), [54](#page-57-0) update() (*optimizer.Adamax method*), [55](#page-58-0) update() (*optimizer.Momentum method*), [55](#page-58-0) update() (*optimizer.NesterovMomentum method*), [56](#page-59-0) update() (*optimizer.Optimizer method*), [56](#page-59-0) update() (*optimizer.RMSprop method*), [57](#page-60-0) update() (*optimizer.SGD method*), [57](#page-60-0) update() (*parser.net\_config.multidict method*), [59](#page-62-0) utils

module, [60](#page-63-0)

#### V

values() (*parser.net\_config.multidict method*), [60](#page-63-0) video module, [62](#page-65-0) VideoCapture (*class in video*), [62](#page-65-0)

#### W

wgan (*utils.cost\_type attribute*), [61](#page-64-0) width (*image.Image property*), [47](#page-50-0)